# **การออกแบบและพัฒนาสื่อบทเรียนคอมพิวเตอร์ช่วยสอน**

การออกแบบและพัฒนาสื่อบทเรียนคอมพิวเตอร์ช่วยสอน โดยใช้หลักการ ADDIE Model นั้น ผู้สอน ต้องทราบเกี่ยวกับองค์ประกอบภายในบทเรียนคอมพิวเตอร์ช่วยสอนและต้องเข้าใจองค์ประกอบของรูปแบบทั้ง 5 องค์ประกอบใน ADDIE Model ดังรายละเอียดในเอกสารนี้

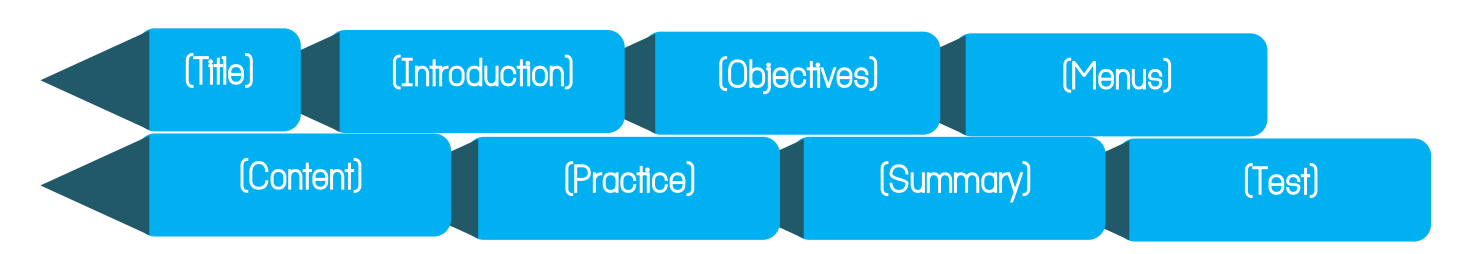

ส่วนประกอบของสื่อบทเรียนคอมพิวเตอร์ช่วยสอน มี 8 ข้อดังนี้

- **1. ส่วนน า (Title)** เป็นส่วนน าเสนอชื่อเรื่องของ บทเรียนนั้น ๆ โดยเน้นสร้างความน่าสนใจและ ดึงดูดใจด้วยข้อความสั้น ๆ ภาพเคลื่อนไหว เสียง และสีสัน เพื่อเร่งเร้าให้ผู้เรียน กระตือรือร้นในการเรียนรู้
- **2. ส่วนชี้แจงบทเรียน (Introduction)** เป็นส่วน ที่แจ้งให้ผู้เรียนทราบถึงวิธีการใช้บทเรียน และ การควบคุมบทเรียน เช่น การใช้ปุ่ม แป้นพิมพ์ การคลิกเลือกรายการต่าง ๆ เป็นต้น

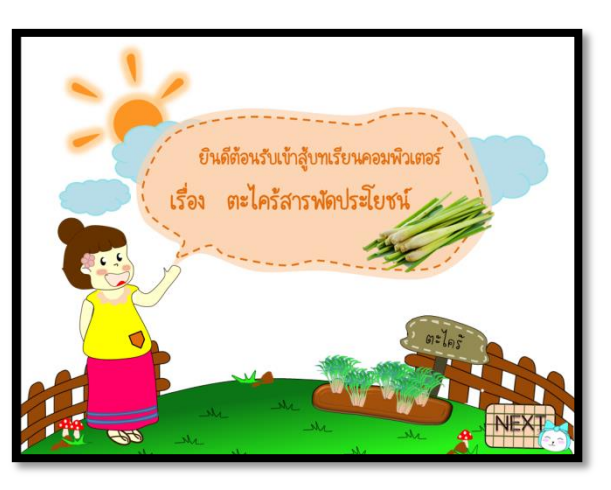

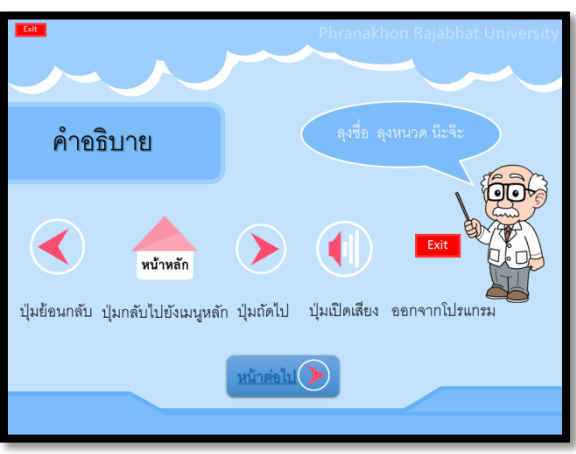

**3. ส่วนวัตถุประสงค์การเรียนรู้ (Objectives)** เป็น ส่วนส าหรับแจ้งวัตถุประสงค์ของบทเรียนเพื่อให้ ผู้เรียนทราบเป้าหมายของการเรียนในครั้งนั้น ซึ่ง เขียนอยู่ในรูปของวัตถุประสงค์เชิงพฤตกรรมที่ สามารถวัดและประเมินผลได้อย่างชัดเจน และ สอดคล้องกับเนื้อหาที่จะนำเสนอ

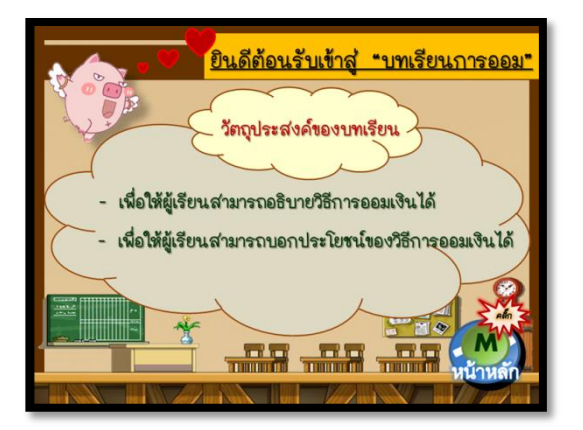

**4. ส่วนเมนูเนื้อหาย่อย (Menus) ทำหน้าที่เชื่อมโยงเนื้อหาย่อยบทต่าง ๆ ทั้งหมดในบทเรียน เพื่อให้** ผู้เรียนได้มีโอกาสเลือกเรียนตามความสนใจก่อนหรือหลังได้ตามความต้องการ โดยอาจใช้ข้อความ หรือภาพประกอบที่สื่อความหมายเกี่ยวกับเรื่องนั้น ๆ

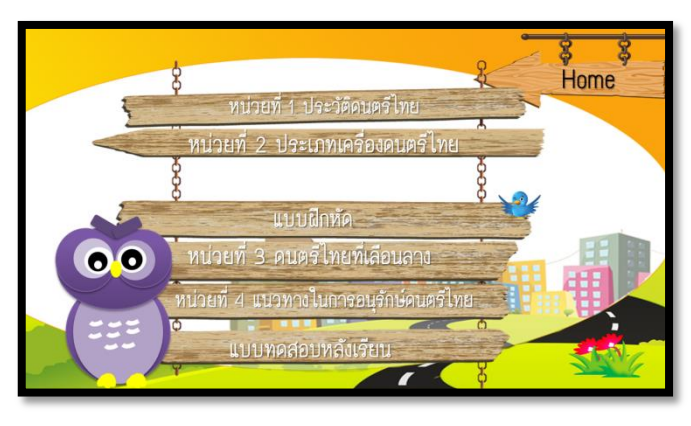

**5. ส่วนเนื้อหา (Content)** เป็นหัวใจส าคัญของ บทเรียนคอมพิวเตอร์ช่วยสอน โดยอาศัยการ น าเสนอที่ช่วยให้ผู้เรียนเข้าใจได้ง่าย อาจใช้ภาพ กราฟิก ตาราง ภาพเคลื่อนไหว เสียง หรือวีดิทัศน์

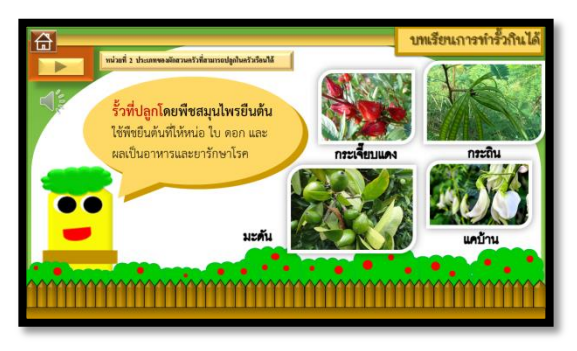

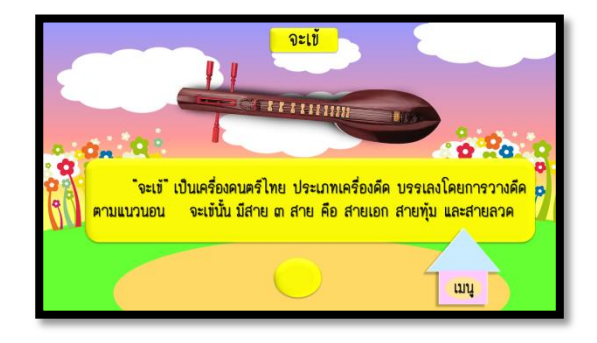

เข้ามาประกอบ โดยเฉพาะเนื้อหาที่มีความ ซับซ้อนหรือยากแก่การเข้าใจ อาจใส่เสียง บรรยายประกอบลงไปด้วย

**6. ส่วนการฝึกหัด (Practice)** เป็นส่วนส าหรับ การทบทวนความรู้ที่ผู้เรียนได้ศึกษาจาก ำเทเรียน โดยมีการนำเสนอในหลากหลาย ้รูปแบบ เช่น มีสถานการณ์จำลอง การเล่นเกม การท าแบบฝึกหัดประเภทจับคู่ แบบฝึกหัด แบบตัวเลือก เป็นต้น ทั้งนี้ต้องมีผลป้อนกลับ ทันทีเพื่อให้การเสริมแรง ให้กำลังใจผู้เรียน และให้ผู้เรียนสนใจยิ่งขึ้น

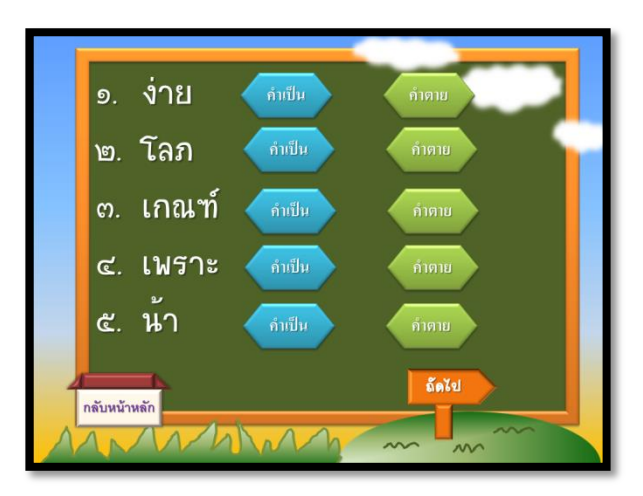

ี **7. ส่วนสรุปบทเรียน (Summary)** เป็นการสรุปเนื้อหาในประเด็นสำคัญเพื่อให้ผู้เรียนจดจำเนื้อหา ส่วนนั้นไปใช้งานต่อไป ในกรณีที่ผู้เรียนประสบปัญหาในการเรียน เช่น ทำแบบทดสอบไม่ผ่านเกณฑ์ บทเรียนอาจให้หน้าเนื้อหาเพิ่มเติมหรือใช้สื่ออย่างอื่นเพื่อช่วยเหลือและแนะแนวทางการเรียนรู้ให้แก่ ผู้เรียนได้ปรับความรู้ความเข้าใจก่อนที่จะเข้าสู่เนื้อหาช่วงต่อไปได้

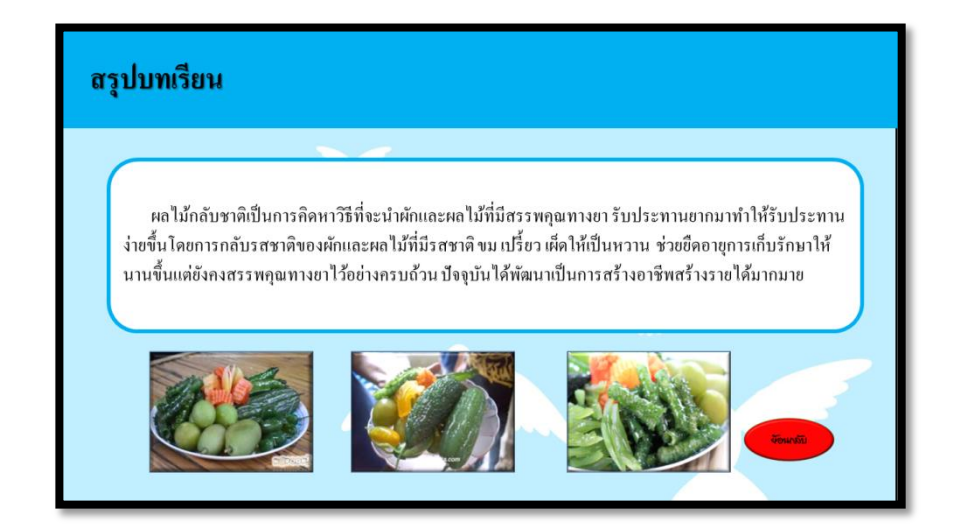

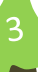

#### **8. ส่วนแบบทดสอบ (Test)**

เป็นส่วนที่ใช้วัดผลการเรียนรู้ด้านต่าง ๆ ตามวัตถุประสงค์ที่กำหนดไว้ หลังจากผู้เรียนได้ศึกษาเนื้อหา บทเรียนจบแล้ว มีการวัดและประเมินผลโดยรวมของเนื้อหาทั้งบทเรียน ซึ่งเรียกว่า "แบบทดสอบ หลังเรียน" (Posttest) ส่วนใหญ่ใช้เป็นแบบทดสอบแบบตัวเลือก หรือจับคู่

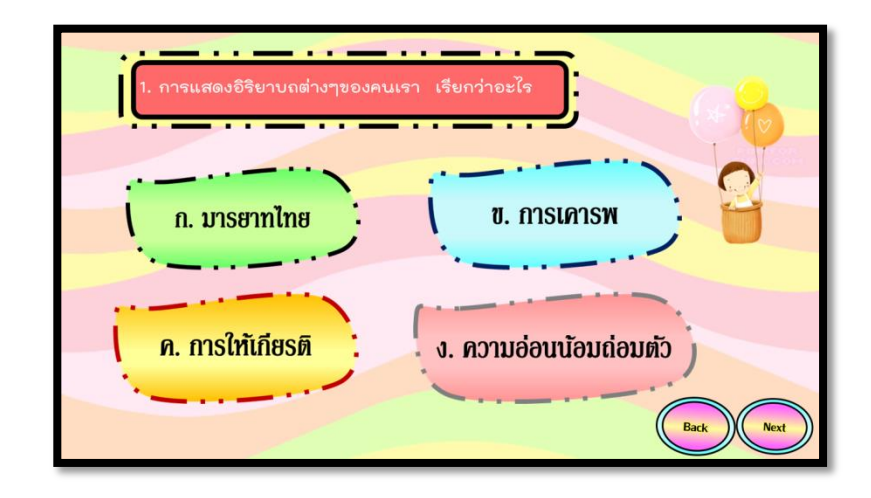

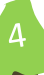

# **ADDIE Model ส าหรับการออกแบบสื่อบทเรียนคอมพิวเตอร์ช่วยสอน**

การออกแบบสื่อบทเรียนคอมพิวเตอร์ช่วยสอนตาม **"รูปแบบ ADDIE Model"** เป็นรูปแบบที่นิยมใช้ใน การออกแบบและพัฒนาสื่อการเรียนการสอนเนื่องจากเป็นรูปแบบที่มีระบบชัดเจน และสามารถประยุกต์ใช้ได้กับ งานต่าง ๆ ได้หลากหลาย ADDIE เป็นคำย่อมาจาก Analysis (การวิเคราะห์), Design (การออกแบบ), Development (การพัฒนา), Implementation (การนำไปใช้) and Evaluation (การประเมินผล) ซึ่งมีหลักการ ในการออกแบบและพัฒนาบทเรียนคอมพิวเตอร์ช่วยสอนดังรายละเอียดต่อไปนี้

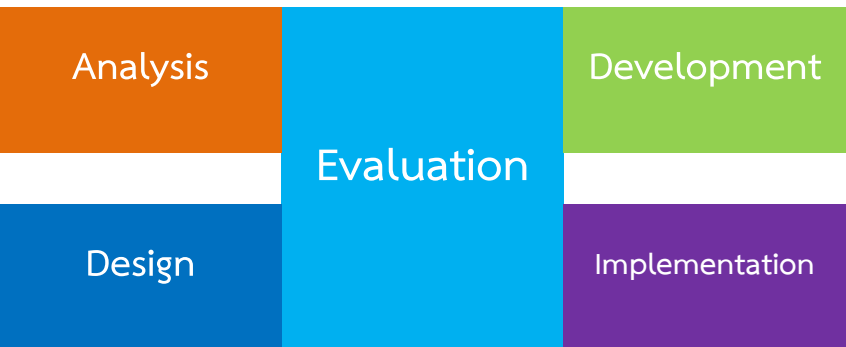

# **หน่วยที่ 1 การวิเคราะห์ (ANALYSIS)**

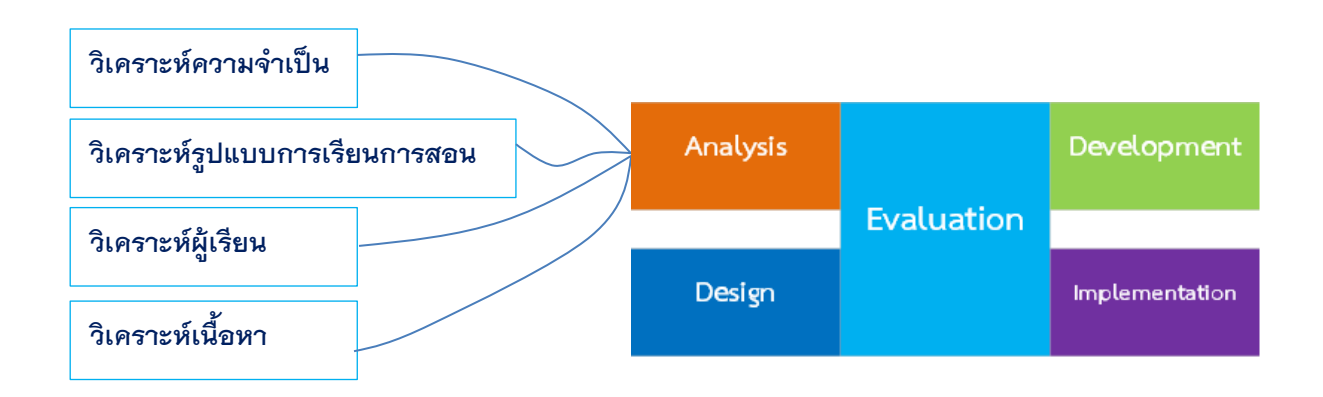

**ี การวิเคราะห์ความจำเป็น** เป็นการวิเคราะห์ว่ามีความจำเป็นใดบ้างที่ทำให้ต้องผลิตสื่อบทเรียน คอมพิวเตอร์ช่วยสอน เช่น เวลาเรียนไม่เพียงพอกับเนื้อหา มีบางเนื้อหาสอนเข้าใจได้ยาก นักเรียนกลุ่มใหญ่ไม่ สามารถสอนรายบุคคลได้ และสอนไม่ทั่วถึง เป็นการระบุปัญหาที่เกิดขึ้นในชั้นเรียน ซึ่งอาจมาจากการสังเกตหรือ การศึกษาปัญหาโดยวิธีการวิจัย

 **การวิเคราะห์รูปแบบการเรียนการสอน** เป็นการวิเคราะห์วิธีการที่ผู้สอนต้องการให้ผู้เรียน ้ศึกษา อาจเป็นการสร้างบทเรียนแบบนำเสนอเนื้อหา เพื่อการฝึกฝน เพื่อการทดสอบ หรือเกมการศึกษา เป็นต้น การวิเคราะห์นี้จะช่วยให้ผู้สอนสามารถกำหนดรูปแบบของบทเรียนคอมพิวเตอร์ช่วยสอนได้อย่างเหมาะสม รวมถึง สามารถกำหนดกิจกรรมที่ใช้ในการเรียนการสอนผ่านบทเรียนคอมพิวเตอร์ช่วยสอนด้วย

 **การวิเคราะห์ผู้เรียน** เป็นองค์ประกอบส าคัญในการจัดการเรียนการสอนโดยใช้สื่อที่ให้ ผู้เรียนสามารถเรียนรู้ด้วยตนเอง ผู้สอน/ผู้ออกแบบสื่อต้องวิเคราะห์ผู้เรียนในด้านต่าง ๆ ได้แก่

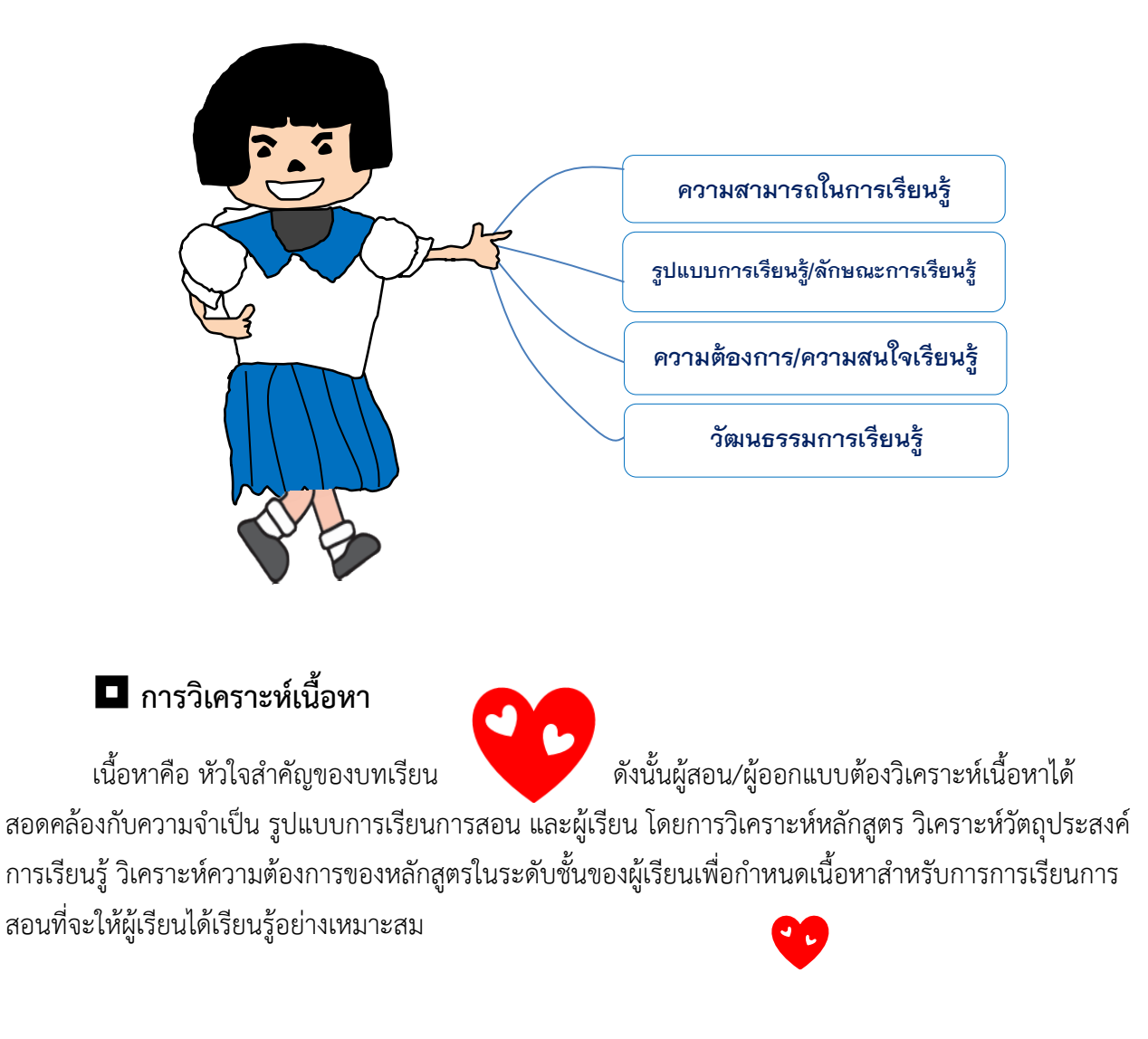

# **หน่วยที่ 2 การออกแบบ (DESIGN)**

ส าหรับการออกแบบสื่อบทเรียนคอมพิวเตอร์ช่วยสอนเพื่อให้บทเรียนมีประสิทธิภาพและสามารถใช้ ่ จัดการเรียนการสอนแทนผู้สอนในเนื้อหาสำคัญ ๆ ที่ไม่สามารถอธิบายได้ในชั้นเรียน อาจด้วยข้อจำกัดเรื่องเวลา ้ ความสามารถของผู้เรียน หรือจำนวนเนื้อหาที่มีจำนวนมาก หรือเนื้อหามีความยากเกินไป หรือผู้สอนต้องการให้ ผู้เรียนทบทวนเนื้อหาในส่วนที่เรียนในชั้นเรียนแล้วไม่เข้าใจ การออกแบบสื่อบทเรียนคอมพิวเตอร์ช่วยสอน ้ ประกอบด้วย 5 ส่วนสำคัญ ได้แก่ การออกแบบเนื้อหา การออกแบบการเรียนการสอน การออกแบบการวัดและ ประเมินผล การออกแบบหน้าจอ การออกแบบการปฏิสัมพันธ์ ดังรายละเอียดต่อไปนี้

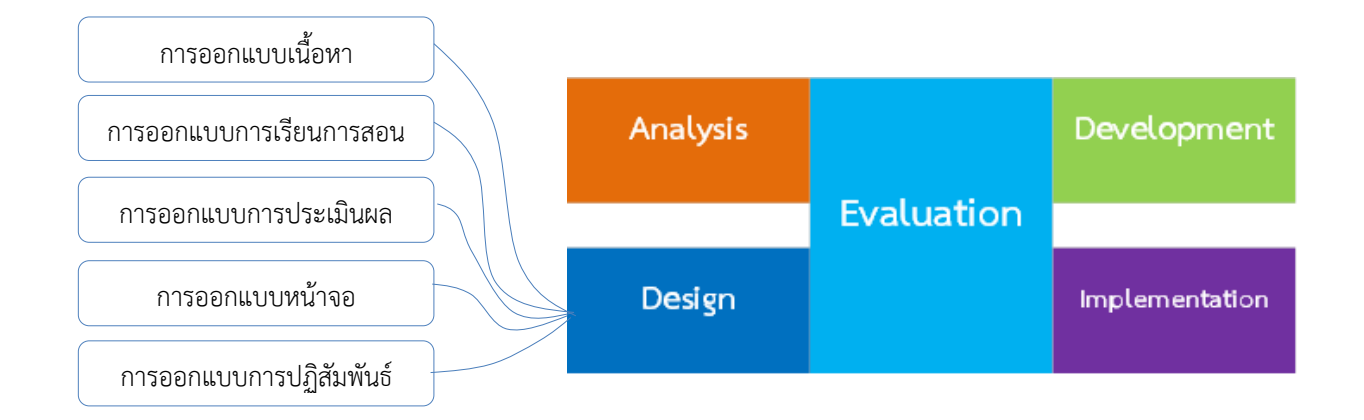

# **การออกแบบเนื้อหา**

เป็นขั้นตอนสำคัญของการออกแบบบทเรียนคอมพิวเตอร์ช่วยสอน เพราะเนื้อหาคือส่วนสำคัญที่จะ ้ส่งเสริมให้ผู้เรียนได้รับสาระความรู้และไปสู่เป้าหมายที่กำหนดไว้ได้ การออกแบบเนื้อหาประกอบด้วย 4 ส่วน คือ การกำหนดวัตถุประสงค์การเรียนรู้ การเตรียมเนื้อหา การออกแบบเนื้อหา และการออกแบบข้อคำถามสำหรับ การประเมิน

## **1. การก าหนดวัตถุประสงค์การเรียนรู้**

การกำหนดวัตถุประสงค์การเรียนรู้ เป็นขั้นตอนที่ช่วยให้ผู้สอนไม่หลงประเด็นในการกำหนดและ ออกแบบเนื้อหา รวมถึงการประเมินผลพฤติกรรมการเรียนรู้ของผู้เรียน ซึ่งลักษณะของวัตถุประสงค์การเรียนรู้ควร กำหนดดังนี้

> - ก าหนดวัตถุประสงค์การเรียนรู้เชิงพฤติกรรม โดยระบุข้อความให้ชัดเจนว่าต้องการให้ผู้เรียน มีความสามารถอะไรหลังเรียนด้วยบทเรียนจบ

- กำหนดวัตถุประสงค์การเรียนรู้ให้กระชับสอดคล้องกับเนื้อหาบทเรียนที่ต้องการนำเสนอ
- เขียนข้อความโดยมีคำบอกพฤติกรรมของผู้เรียนที่จะเกิดขึ้นภายหลังการเรียนด้วยบทเรียน เช่น บอก อธิบาย ปฏิบัติ จัดทำ เขียน วาด พูด เป็นต้น

## **2. การเตรียมเนื้อหา**

- **วางโครงสร้างของเนื้อหา** ผู้ออกแบบต้องมีการวางโครงสร้างของเนื้อหาเพื่อน าไปใช้ในการสร้าง บทเรียนคอมพิวเตอร์ช่วยสอน โดยมีการแบ่งเนื้อหาออกเป็นหมวดหมู่ให้ชัดเจน แต่มีความเป็น เอกภาพ กล่าวคือเป็นเรื่องเดียวกันที่สอดคล้องกับวัตถุประสงค์การเรียนรู้ อาจเรียงเนื้อหาจาก ง่ายไปยากเพื่อให้ผู้เรียนสามารถเรียนรู้ได้ง่ายและสามารถเชื่อมโยงเนื้อหาแต่ละส่วนเข้าด้วยกัน ได้จนบรรลุปลายทางในที่สุด
- **คัดเลือกเนื้อหา** เนื่องจากในบทเรียนคอมพิวเตอร์ช่วยสอนที่ผู้สอนไม่สามารถอธิบายได้เหมือนใน ี ชั้นเรียนจึงจำเป็นต้องคัดเลือกเนื้อหาเฉพาะประเด็นที่สำคัญ กะทัดรัด กระชับและได้ใจความที่ ต้องการให้ผู้เรียนได้เรียนรู้ เนื่องจากเนื้อที่ในบทเรียนคอมพิวเตอร์ช่วยสอนมีจำกัด การคัดเลือก เนื้อหาจำต้องพิจารณาจากวัตถุประสงค์การเรียนรู้ และหัวข้อเนื้อหาย่อยในแต่ละหัวข้อ
- **เรียงล าดับหัวข้อเนื้อหา** โดยเรียงจากง่ายไปยาก หรือเรียงจากเหตุไปผล หรือเรียงจากผลไปหา สาเหตุ เป็นต้น
- **ใช้ภาษาให้เหมาะสม** การสื่อสารด้วยข้อความในบทเรียนคอมพิวเตอร์ช่วยสอนนั้นต้องใช้ภาษาที่ เหมาะสมกับวัยของผู้เรียนและระดับชั้นของผู้เรียนเพื่อให้ผู้เรียนเข้าใจเนื้อหาได้ง่ายและไม่ ซับซ้อนเกินระดับความสามารถ

## **3. การออกแบบเนื้อหา**

เป็นการออกแบบเนื้อหาตามวัตถุประสงค์ที่กำหนด และสอดคล้องกับเป้าหมายของหลักสูตร การออกแบบเนื้อหาประเภทต่าง ๆ มีความแตกต่างกัน ต้องออกแบบให้สอดคล้องว่าต้องการเน้นให้ ผู้เรียนได้รับทักษะใดจากการเรียนการสอนด้วยบทเรียนคอมพิวเตอร์ช่วยสอน (ณัฐกร สงคราม, 2553)

ี **3.1 <u>การออกแบบเนื้อหาด้านความรู้ ความจำ ความเข้าใจ** ต้องมีการกำหนดเนื้อหาให้ชัดเจน อาจ</u> แบ่งเป็นหน่วยย่อย ๆ ที่มีความต่อเนื่องกัน เรียงจากง่ายไปยาก หรืออาจเรียนแบบไม่เรียงลำดับ ก็ได้ขึ้นอยู่กับลักษณะของเนื้อหา ซึ่งต้องวิเคราะห์จากหลักสูตร

- **3.2 เนื้อหาด้านทักษะและการปฏิบัติ** มักมีเนื้อหาที่เกี่ยวข้องกับการสอนกฎเกณฑ์ ทฤษฎีและทักษะ ต่าง ๆ เช่น เนื้อหาวิชาคณิตศาสตร์ วิทยาศาสตร์ ภาษาไทย ภาษาอังกฤษ และคอมพิวเตอร์ ซึ่ง นิยมนำมาใช้สร้างบทเรียนคอมพิวเตอร์ช่วยสอน
- **3.3 เนื้อหาด้านเจตคติ** การเปลี่ยนแปลงเจตคติท าได้ค่อนข้างยาก ซึ่งอาจน าเนื้อหาที่ใกล้เคียงหรือ เกิดขึ้นจริงในชีวิตประจ าวันมาอธิบายประกอบการเรียนการสอน ซึ่งอาจใช้การแสดงบทบาท สมมติ การสร้างสถานการณ์ปัญหาและให้ผู้เรียนแก้ปัญหา การใช้เกมประเภทสวมบทบาท เป็นต้น

### **4. การออกแบบข้อค าถามส าหรับการประเมิน**

### **4.1. การสร้างแบบทดสอบก่อนเรียนและหลังเรียน**

ต้องออกแบบให้สอดคล้องกับเนื้อหาและวัตถุประสงค์การเรียนรู้ที่กำหนดไว้ ระดับความยากง่าย ต้องสอดคล้องกับวัยและความสามารถของผู้เรียน แบบทดสอบก่อนเรียนและหลังเรียนต้องเป็น แบบทดสอบคู่ขนานที่มีความยากง่ายใกล้เคียงกัน แต่ไม่ใช่ข้อสอบชุดเดียวกัน

### **4.2. การสร้างแบบฝึกหัด**

เน้นการแสดงผลป้อนกลับทันที และมีการอธิบายเพิ่มเติมให้ผู้เรียนได้ทราบว่าถูกหรือผิดเพราะ อะไร เป็นการขยายความคิดและขอบเขตความรู้ของผู้เรียนเพิ่มมากขึ้น

### **4.3. ค าถามที่ใช้ในบทเรียน**

้ส่วนใหญ่เป็นคำถามให้ผู้เรียนเลือกคำตอบที่ถูกที่สุดเพียงข้อเดียว และมีคำถามประเภทให้เลือก ถูกผิด หรือให้จับคู่คำตอบ

# **การออกแบบการเรียนการสอน (Instructional Design)**

การออกแบบการเรียนการสอน เป็นหัวใจหลักสำคัญในการพัฒนาสื่อบทเรียนคอมพิวเตอร์ช่วยสอนและ

้สื่อการเรียนการสอนชนิดอื่น ๆ เนื่องจากเป็นส่วนของการนำเสนอ Gain เนื้อหาและเป็นการจัดกิจกรรมแทนการเรียนการ สอนของครู รูปแบบกระบวนการเรียนการสอนที่ 9 Events of Instruction นิยมใช้ในการออกแบบและพัฒนาสื่อบทเรียน คอมพิวเตอร์ช่วยสอน ได้แก่ รูปแบบการเรียนการ สอน 9 ขั้นของโรเบิร์ต กาเย่ (Gagne, 1992) ที่เรียกว่า "Gagne's Nine Events of Instruction" ซึ่งรูปแบบการเรียนการสอนของ กาเย่เป็นรูปแบบที่ช่วยให้ผู้เรียนสามารถเรียนรู้เนื้อหาสาระต่าง ๆ ได้

เป็นอย่างดี เรียนรู้ได้รวดเร็ว และจดจำสิ่งที่เรียนได้นาน มีรายละเอียดของกระบวนการเรียนการสอนดังนี้

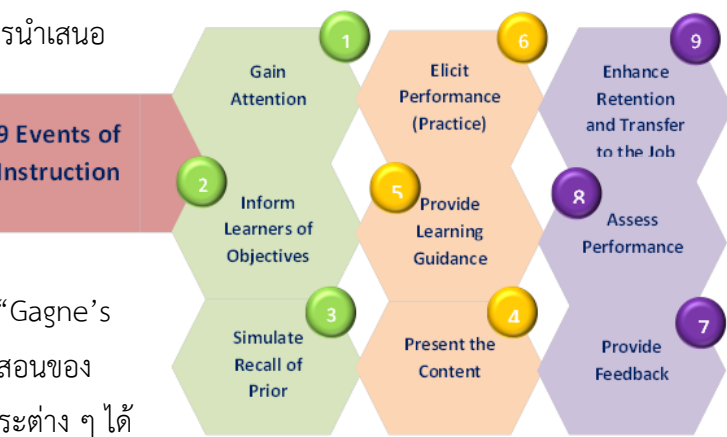

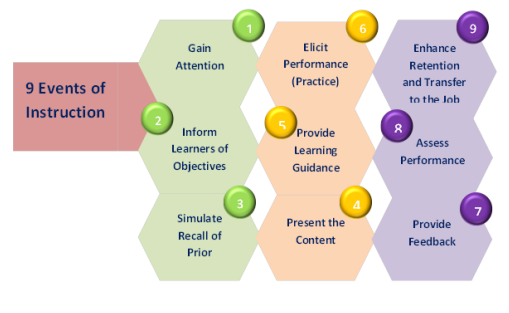

# **1. กระตุ้นและดึงดูดความสนใจของผู้เรียน**

**(Gain Attention)** เป็นการส่งเสริมให้ผู้เรียนสามารถรับสิ่ง เร้าหรือสิ่งที่จะเรียนรู้ได้ดี ดังนั้นในการพัฒนาบทเรียน คอมพิวเตอร์ช่วยสอนจ าเป็นต้องออกแบบให้ดึงดูดความสนใจ โดยใช้ภาพ แสง สี เสียง หรือสื่อหลาย ๆ รูปแบบประกอบกัน

ซึ่งส่วนนี้จะอยู่ในส่วนแรกของบทเรียนคือ ส่วนนำ (Title)

- ควรใช้ภาพกราฟิกที่มีขนาดใหญ่ ชัดเจน เข้าใจง่าย ไม่ซับซ้อน
- ใช้ภาพเคลื่อนไหว แอนิเมชั่นแบบสั้น ๆ อาจเป็นภาพ หรือข้อความ หรือใช้ทั้งภาพและ ข้อความประกอบร่วมกัน
- ใช้สีที่โดดเด่นตัดกับสีพื้นหลังอย่างชัดเจน
- ใช้เสียงประกอบที่สอดคล้องกับภาพกราฟิก และเนื้อหาบทเรียน
- มีการระบุชื่อเรื่อง ชื่อผู้จัดทำไว้ในส่วนนำของบทเรียนด้วย

## **2. การแจ้งวัตถุประสงค์การเรียนรู้ (Inform Learners of Objectives)**

การแจ้งวัตถุประสงค์การเรียนรู้ของบทเรียนให้ผู้เรียนทราบเป็นการช่วยให้ผู้เรียนได้รับทราบความคาดหวัง และทราบถึงพฤติกรรมขั้นสุดท้ายของตนเองหลังเรียนจบบทเรียนแล้ว ทั้งยังช่วยให้ผู้เรียนทราบขอบเขตเนื้อหา คร่าว ๆ ท าให้สามารถระลึกความรู้เดิมมาผสมผสานกับความรู้ใหม่ เพื่อต่อยอดความรู้ให้การเรียนรู้ในบทเรียนนั้นมี ประสิทธิภาพมากขึ้น นอกจากนี้การทราบวัตถุประสงค์ของการเรียนเป็นการสร้างแรงจูงใจในการเรียนเพราะเมื่อ ผู้เรียนทราบเป้าหมายของการเรียนจะทำให้เกิดความพยายามมากขึ้นเพื่อไปถึงเป้าหมายให้ได้

- ใช้ประโยคสั้น ๆ ได้ใจความอ่านแล้วเข้าใจได้ทันที
- หลีกเลี่ยงการใช้คำที่ยังไม่เป็นที่รู้จัก และผู้เรียนส่วนใหญ่ไม่เข้าใจ
- ์ ไม่ควรกำหนดวัตถุประสงค์หลายข้อเกินไปเพราะจะทำให้ผู้เรียนสับสนและรู้สึกว่าเนื้อหามากเกินไป จึงควร แบ่งบทเรียนออกเป็นหน่วยหรือหัวข้อเรื่องย่อย ๆ
- ควรบอกการนำไปใช้งานให้ผู้เรียนทราบด้วยว่าหลังจบบทเรียนแล้วสามารถนำไปประยุกต์ใช้ทำอะไรได้บ้าง
- ถ้าบทเรียนมีบทเรียนย่อยหลายเรื่อง (มากกว่า 5 เรื่องย่อย) ควรบอกวัตถุประสงค์ทั่วไปและวัตถุประสงค์ เชิงพฤติกรรม โดยบอกวัตถุประสงค์ทั่วไปในบทเรียนหลักและบอกวัตถุประสงค์เชิงพฤตกรรมในบทเรียนย่อย
- ควรใช้กราฟิกในการนำเสนอวัตถุประสงค์เพื่อดึงดูดความสนใจให้แก่ผู้เรียนได้ทราบก่อนจะเลือกข้ามไปยัง เนื้อหาบทเรียน

**3. การกระตุ้นให้ระลึกถึงความรู้เดิม (Simulate Recall of Prior Learning)** การกระตุ้นให้ระลึกถึงความรู้เดิม เป็นการช่วยให้ผู้เรียนดึงข้อมูลเดิมที่อยู่ในหน่วยความจำถาวร มาใช้ได้

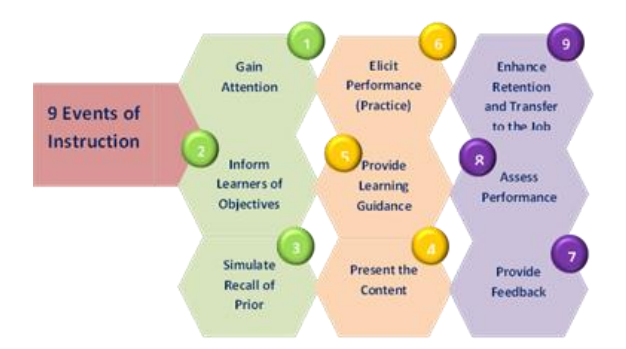

\*\* มนุษย์มี**โครงสร้างทางปัญญา (Schema)** โดยในสมองของ มนุษย์จะมีจุดต่าง ๆ เชื่อมโยงกันเป็นโหนด (Node) เมื่อมนุษย์ ได้รับความรู้หรือประสบการณ์ใหม่ สมองจะเก็บความจำไปไว้ใน สมอง เรียกว่า "ความจำชั่วคราว" และเมื่อมนุษย์ได้รับความรู้ และประสบการณ์ใหม่เพิ่มเข้ามามนุษย์จะปรับโครงสร้างของ สมองให้สมดุลโดยมีการเชื่อมโยงระหว่างความรู้เดิมที่เรียนรู้ไป แล้วกับความรู้ใหม่ ซึ่งหากมนุษย์สามารถเชื่อมโยงความรู้เข้า ด้วยกันได้ก็จะเก็บความรู้นั้นไว้ในสมองเรียกว่า "ความจำระยะ ยาว" หรือความจำถาวร ซึ่งเกิดเป็นโครงสร้างทางปัญญาขึ้น และเมื่อใดก็ตามที่เกิดเหตุการณ์หรือสถานการณ์ที่ต้องการใช้ ความรู้มนุษย์จะสามารถเรียกหรือดึงความรู้ที่อยู่ในความจำ ถาวรนั้นมาใช้ได้อัตโนมัติ

การกระตุ้นให้ผู้เรียนระลึกถึงความรู้เดิมหรือ ทบทวนความรู้เดิมสำหรับบทเรียนคอมพิวเตอร์ ช่วยสอนคือ การทดสอบก่อนเรียน (pretest) ซึ่งเป็นการประเมินความรู้เดิมของผู้เรียนเพื่อให้ ผู้เรียนดึงความรู้เดิมที่เคยเรียนรู้มาใช้ เตรียมพร้อมส าหรับการเรียนรู้เนื้อหาใหม่ แบบทดสอบก่อนเรียนนี้ไม่ใช่การวัดผลสัมฤทธิ์ ทางการเรียน ซึ่งอาจทำการเตรียมผู้เรียนด้วยวิธี อื่นได้เช่น การถาม-ตอบ หรือการเล่นเกมเพื่อ กระตุ้นให้ผู้เรียนดึงความรู้เดิมออกมาใช้

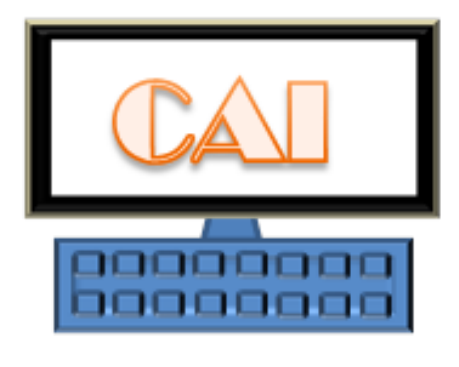

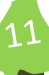

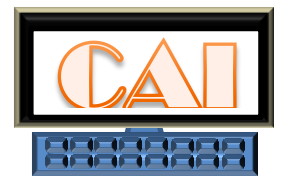

## **4. การน าเสนอเนื้อหาใหม่ (Present the Content)**

การนำเสนอเนื้อหาใหม่ ผู้สอนต้องจัดสิ่งเร้าใหม่ให้แก่ผู้เรียนโดยเน้นลักษณะสำคัญของสิ่งเร้าอย่าง ชัดเจน เพื่อช่วยให้การรับรู้เป็นไปอย่างมีประสิทธิภาพ รูปแบบในการนำเสนอเนื้อหามีหลายลักษณะ ได้แก่ การใช้ข้อความ ภาพนิ่ง กราฟิก กราฟ แผนภาพ ตาราง ภาพเคลื่อนไหว และเสียง

การใช้สิ่งเร้าต่าง ๆ ในการนำเสนอเนื้อหาจะช่วยให้ผู้เรียนมีความเข้าใจเนื้อหาง่ายขึ้น และมีความคงทน ่ ในการเรียนรู้ (Retention) หรือจำได้นานมากขึ้นอีกด้วย

## <u>หลักการนำเสน</u>อเนื้อหา

- ใช้ภาพประกอบเนื้อหาให้ชัดเจนสอดคล้องกับ เนื้อหาและใช้ข้อความประกอบในแต่ละหน้าให้ กระชับ ชัดเจน เข้าใจง่าย ใช้ภาษาได้เหมาะสมกับ วัยและระดับชั้นของผู้เรียน

- ใช้ภาพเคลื่อนไหวเพื่อเร้าความสนใจให้ผู้เรียน ตื่นเต้นในการเรียนรู้ตลอดเวลา และเป็นการ อธิบายเนื้อหาที่ยากให้เข้าใจได้ง่ายขึ้น

- ใช้สัญลักษณ์ แผนภูมิ แผนภาพ สถิติ กราฟิก ้ต่าง ๆ เพื่อนำเสนอแทนการอธิบายด้วยข้อความ ที่ยืดเยื้อ

- ควรมีเสียงบรรยายประกอบกรณีที่ผู้เรียนไม่มี ความสามารถในการอ่านข้อความหรือเพื่อดึงดูด ความสนใจแก่ผู้เรียน

- ควรใช้กราฟิกเฉพาะที่จำเป็นเท่านั้น มิฉะนั้นอาจ ท าให้ระบบการแสดงผลท าได้ช้า ส่งผลให้ผู้เรียนเบื่อ หน่ายและยกเลิกการเรียนในที่สุด

- ควรมีการนำเสนอเนื้อหาควบคู่กับการตั้งคำถาม หรือมีเกมส์ง่าย ๆ ระหว่างเรียนเนื้อหา เพื่อให้ผู้เรียน มีโอกาสปฏิสัมพันธ์กับบทเรียนในลักษณะอื่นแทน การคลิกเมาส์เพียงอย่างเดียว เช่น การพิมพ์ข้อความ สั้น ๆ ตัวอักษร ตัวเลข เป็นต้น

**5. การให้แนวการเรียนรู้ (Provide Learning Guidance)** หรือการจัดระบบข้อมูลให้มี ความหมายเพื่อช่วยให้ผู้เรียนเข้าใจสาระการเรียนรู้ได้ง่ายและเร็วขึ้น ซึ่งการออกแบบกิจกรรมใน ้ส่วนนี้ของบทเรียนคอมพิวเตอร์ช่วยสอน ควรกระตุ้นให้ผู้เรียนค้นหาคำตอบด้วยตนเองโดยการเปิด โอกาสให้ร่วมคิด ร่วมกิจกรรมต่าง ๆ โดยกิจกรรมนั้นมีความสัมพันธ์ระหว่างสิ่งเร้าใหม่กับความรู้เดิม การให้ตัวอย่าง การเปรียบเทียบสิ่งที่ถูกต้องกับสิ่งที่ไม่ถูกต้อง เชื่อมโยงเนื้อหาเข้ากับประสบการณ์ ้เดิมเพื่อให้ผู้เรียนระลึกถึงความรู้เดิมที่มีอยู่มาใช้ทำความเข้าใจเนื้อหาได้ง่ายและเร็วขึ้น เป็นต้น

> \*ในบทเรียนคอมพิวเตอร์ช่วยสอน สามารถเพิ่มปุ่มเนื้อหาเพิ่มเติม หรือปุ่มช่วยเหลือ ที่นำเสนอเนื้อหาที่เกี่ยวข้องกับการทำกิจกรรมหรือการแก้ปัญหาในบทเรียน เพื่อขยาย ความคิดของผู้เรียนให้กว้างขึ้น

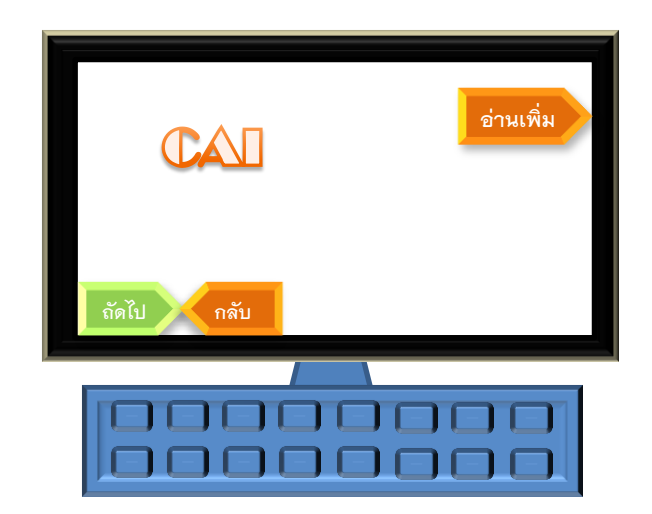

## **6. การกระตุ้นให้ผู้เรียนแสดงความสามารถ (Elicit Performance)**

การกระตุ้นให้ผู้เรียนแสดงความสามารถ เพื่อให้ผู้เรียนมีโอกาสตอบสนองต่อสิ่งเร้าหรือสาระที่เรียน จะท าให้ผู้เรียนทราบผลการเรียนรู้ที่เกิดขึ้นในตัวเอง ขั้นตอนนี้เป็นการทดสอบความรู้ความสามารถ ของผู้เรียนว่าเข้าใจเนื้อหาสาระที่เรียนรู้จากบทเรียนหรือไม่และเรียนรู้ได้มากน้อยเพียงไร บทเรียน คอมพิวเตอร์ช่วยสอนต้องออกแบบให้มีการกระตุ้นให้ผู้เรียนทำกิจกรรมต่าง ๆ ในเชิงการโต้ตอบกับ ้บทเรียน เป็นการทำแบบทดสอบในรูปของการฝึกหัดที่ควรมีรูปแบบหลากหลาย เช่น ตอบคำถาม จับคู่ภาพกับข้อความ จับคู่คำตอบที่กำหนดให้ หรือเลือกตอบแบบถูกผิด ซึ่งการทดสอบนี้เป็นการ ทวนสอบความเข้าใจในเนื้อหาบทเรียนแต่ละหน่วยย่อย ควรจัดให้มีทุกหน่วยย่อยเพื่อผู้เรียนจะได้ ตรวจสอบตนเองก่อนข้ามไปเรียนเนื้อหาถัดไป หากยังทำไม่ได้หรือยังไม่เข้าใจก็สามารถกลับไปเรียน เนื้อหาใหม่ได้

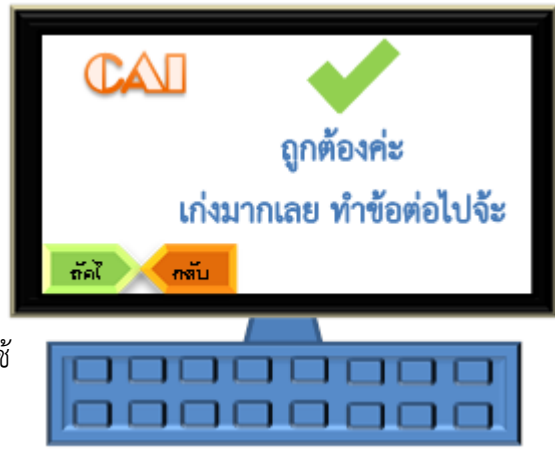

## **7. การให้ข้อมูลป้อนกลับ (Provide Feedback)**

เป็นการเสริมแรงให้แก่ผู้เรียนและให้ข้อมูลที่เป็น ประโยชน์แก่ผู้เรียน ขั้นตอนนี้เกิดขึ้นหลังจากกระตุ้นให้ ผู้เรียนมีโอกาสตอบคำถามหรือฝึกหัดเพื่อทบทวนความ เข้าใจแล้ว บทเรียนคอมพิวเตอร์ช่วยสอนที่ดีต้อง แสดงผลป้อนกลับทันทีทันใด เพื่อให้ผู้เรียนรับทราบผล และระดับความรู้ของตนเอง ซึ่งการเสริมแรงโดยวิธีการนี้ จะท าให้ผู้เรียนมีก าลังใจในการเรียนรู้โดยอาศัยการใช้ ภาพกราฟิก เสียง หรือ เอฟเฟ็คที่ง่ายต่อการเข้าใจ

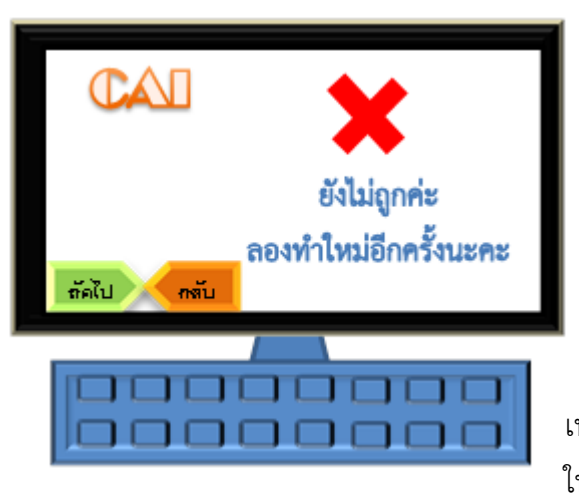

แต่ควรพึงระวังในกรณีที่ตอบผิดไม่ควรใช้ภาพที่ทำ ให้ผู้เรียนรู้สึกอับอายหรือหมดหวังในการทำ กิจกรรมประกอบการเรียนรู้ ควรให้กำลังใจเมื่อ ตอบผิดโดยการให้โอกาสไปทำใหม่ หรือลองทำ กิจกรรมใหม่อีกครั้ง ขณะเดียวกันหากผู้เรียนทำ กิจกรรมประสบความส าเร็จควรให้การชมเชยที่ เหมาะสมไม่ควรมากเกินไปจนท าให้รู้สึกเกินจริง เพราะจะท าให้ผู้เรียนรู้สึกไม่ชอบใจได้ ดังนั้นจึงควร ให้มีผลป้อนกลับในรูปแบบที่หลากหลาย และเป็นผล

ป้อนกลับแบบทันทีทันใด ถ้าหากมีมีกราฟิกหรือเอฟเฟ็คไม่ควรใช้ขนาดใหญ่เกินไปจะทำให้การ แสดงผลล่าช้าไม่น่าสนใจ

### **8. การประเมินผลพฤติกรรมของผู้เรียน (Assess Performance)**

่ ขั้นตอนนี้เป็นการทดสอบความรู้ เพื่อประเมินว่าผู้เรียนเกิดการเรียนรู้ตามเป้าหมายที่กำหนดไว้ หรือไม่อย่างไร ซึ่งอาจมีการทดสอบเมื่อผู้เรียนเรียนจบวัตถุประสงค์หนึ่งหรืออาจทดสอบภายหลังจาก เรียนจบทั้งบทเรียนแล้วก็ได้

\*การทดสอบแตกต่างกับแบบฝึกหัด เนื่องจากการท าแบบทดสอบเป็นการประเมินผลพฤติกรรม ตามวัตถุประสงค์ที่กำหนดไว้ มักไม่มีการเฉลยหรือให้ข้อมูลป้อนกลับทันทีแต่จะสรุปผล การทดสอบและแจ้งคะแนนให้ผู้เรียนทราบผลในตอนท้ายให้ผู้เรียนทราบว่าตนเองท าได้มากน้อย เพียงไร หากยังไม่ผ่านก็ให้กลับไปทำแบบทดสอบใหม่จนกว่าจะผ่านตามเกณฑ์ที่กำหนดไว้

## **การสร้างแบบทดสอบ**

- ่ ชี้แจ้งการตอบคำถามหรือการทำแบบทดสอบให้ผู้เรียนทราบอย่างชัดเจน รวมทั้งเกณฑ์ เงื่อนไข การให้คะแนนและการตัดสินผลคะแนน เวลาที่ใช้ในการตอบคำถาม
- ข้อคำถามในแบบทดสอบต้องสอดคล้องกับวัตถุประสงค์เชิงพฤติกรรมที่กำหนดไว้
- ข้อคำถามคำตอบและผลป้อนกลับควรอยู่ในเฟรมเดียวกันและ ้นำเสนออย่างต่อเนื่อง รวดเร็ว
- หลีกเลี่ยงแบบทดสอบอัตนัยที่ต้องพิมพ์คำตอบยาว ๆ
- ค าถามต้องมีความยาก ความง่ายเหมาะสมกับวัยและระดับชั้น ของผู้เรียน และต้องสอดคล้องกับเนื้อหาที่ผู้เรียนได้เรียนรู้จาก บทเรียน
- ข้อค าถามต้องใช้ภาษาที่อ่านง่าย เข้าใจได้ทันที แม้จะเป็น ค าถามที่เน้นการวิเคราะห์

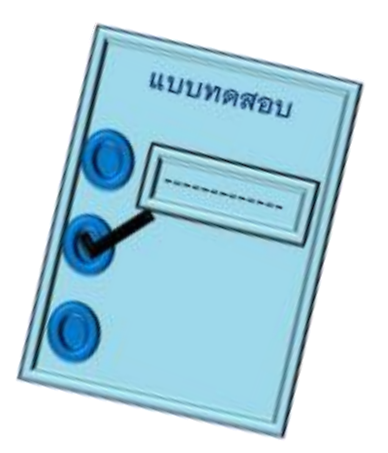

# **9. การส่งเสริมความคงทนในการเรียนรู้และการน าความรู้ไปใช้ (Enhance Retention and Transfer to the job)**

ขั้นตอนนี้สอดคล้องกับส่วนประกอบในบทเรียนคอมพิวเตอร์ส่วนสรุปบทเรียนที่เน้นให้สรุปความรู้ เพื่อให้ผู้เรียนได้ตระหนักว่าความรู้ใหม่ที่ได้รับนั้นมีส่วนสัมพันธ์กับการดำเนินชีวิตหรือประสบการณ์ที่ ผู้เรียนมีความคุ้นเคยเพื่อให้เกิดการเชื่อมโยงระหว่างความรู้ใหม่กับความรู้เดิม ที่จะทำให้ผู้เรียนเกิด ความคงทนในการเรียนรู้ที่เรียกว่า ความจำระยะยาว ดังนั้นการสรุปจึงควรสรุปเฉพาะประเด็นสำคัญ และชี้ให้เห็นความสัมพันธ์ของความรู้และประสบการณ์เดิมที่มีอยู่ พร้อมเสนอแนะสถานการณ์และ แหล่งเรียนรู้ใหม่เพื่อให้สามารถเรียนรู้เพิ่มเติมและนำความรู้ไปใช้ในสถานการณ์ที่แตกต่างกันได้

# **การออกแบบหน้าจอ (Interface Design)**

การออกแบบหน้าจอเป็นส่วนส าคัญในการแสดงผลของเนื้อหาและกิจกรรมต่าง ๆ ของบทเรียน ้ คอมพิวเตอร์ช่วยสอนซึ่งสามารถดึงดูดความสนใจ และตอบสนองต่อการนำเสนอเนื้อหาบทเรียนให้แก่ผู้เรียน หลักการออกแบบหน้าจอแบ่งเป็น 2 ส่วนคือ การออกแบบองค์ประกอบศิลป์และการออกแบบส่วนประกอบของ มัลติมีเดีย

 **การออกแบบหน้าจอตามองค์ประกอบศิลป์**เป็นหลักการพื้นฐานของการออกแบบได้แก่ ้ ความเรียบง่าย ความสม่ำเสมอ ความชัดเจนในประเด็นนำเสนอ และความสวยงาม

#### - **ความเรียบง่าย (Simplicity)**

เป็นการออกแบบบทเรียนคอมพิวเตอร์ช่วยสอนให้มีความเหมาะสมกับคุณลักษณะของบทเรียน ในลักษณะมัลติมีเดียซึ่งมีการผสมผสานข้อความ ภาพ เสียง ภาพเคลื่อนไหว เข้าด้วยกันอย่างลงตัว ดังนั้นความ เรียบง่ายมิได้หมายถึงการออกแบบให้บทเรียนอย่างง่าย ๆ ธรรมดา ๆ แต่ต้องพยายามไม่ให้มีส่วนใดส่วนหนึ่งมาก เกินไป เช่น ข้อความมากเกินไป หรือภาพมากเกินไปจนรกเต็มหน้าจอไปหมด ความเรียบง่ายเกี่ยวข้องกับปัจจัย ต่าง ๆ ได้แก่ ปริมาณของข้อมูล จำนวนของชิ้นงาน ขนาดของชิ้นงาน รูปแบบการปรากฏของวัตถุบนหน้าจอ และ จ านวนสีที่ใช้ในแต่ละเฟรมแสดงผล

<u>ปริมาณของข้อมล</u> **ไม่ควรมีข้อความ ภาพ กราฟิก ภาพเคลื่อนไหวและเสียงมากเกินไป ในแต่ละหน้าจอ**

#### **จ านวนของชิ้นงาน**

**หากมีข้อความ ภาพ กราฟิก ภาพเคลื่อนไหวและเสียงมากเกินไป** จะทำให้การเรียงลำดับและการจัดพื้นที่ในการแสดงผลสับสน

**ความ เรียบง่าย**

## **ขนาดของชิ้นงาน**

**ขนาดของข้อความ หรือภาพไม่ควรใช้ขนาดที่เปลี่ยนไปเปลี่ยนมาบ่อย** เกินไป หรือควรใช้ภาพขนาดใหญ่เกินไปเพราะจะทำให้การแสดงผลได้ช้า

#### **รูปแบบปรากฏ**

การใช้เอฟเฟ็คมากเกินไปทำให้ผู้เรียนสับสนได้ ทำให้การ **แสดงผลช้า และผู้เรียนไปสนใจกับเอฟเฟ็คมากกว่าเนื้อหา** **จ านวนสี**

**ไม่ควรใช้สีเกิน 3 สีหลัก ได้แก่ สีพื้นหลัง สีพื้นหน้าที่เป็นสี**

**ของข้อความ กราฟิกประกอบหน้าจอ**

## - **ความสม่ าเสมอ (Consistency)**

เป็นหลักการส าคัญของการออกแบบสื่อแทบทุกประเภท บทเรียนคอมพิวเตอร์ช่วยสอนต้องใช้ รูปแบบและองค์ประกอบต่าง ๆ ไปในทิศทางเดียวกันตลอดทั้งบทเรียน จะท าให้คุ้นเคยหรือสนองความคาดหวัง ่ ของผู้เรียน ความสม่ำเสมอแบ่งออกเป็นหลายรูปแบบ ได้แก่

# **ความสม่ าเสมอของเสียง**  เช่น เสียงสูงเมื่อตอบถูก เสียงต่ำเมื่อ ตอบผิด หรือใช้เสียงเดียวเมื่อคลิก ปุ่มเดินหน้า หรือถอยหลัง เป็นต้น

**ความสม่ าเสมอของรูปแบบการใช้ คำ/ประโยค** เช่น การใช้คำสรรพ นาม (น้อง ๆ / นักเรียน) คำปิดท้าย ประโยค (ค่ะ/ครับ) คำกริยา(คลิก/ click) ตลอดทั้งบทเรียน

**ความสม่ าเสมอของเทคนิค** เช่น เมื่อคลิกเมาส์ที่ตัวเลือกจะ ค่อย ๆ ปรากฏรายละเอียดขึ้นมา หรือถ้าตอบผิด 2 ครั้งจะมีคำเฉลย ปรากฏขึ้นมาด้านล่าง เป็นต้น

**ความสม่ าเสมอของขนาดและ รูปทรง** โดยทั่วไปหัวข้อมีขนาดใหญ่ กว่ารายละเอียด หรือการกำหนดให้ ลกศรสีเขียวสำหรับการคลิกหน้า ถัดไปทุกหน้า

**ความสม่ าเสมอของรูปแบบการ นำเสนอ** เช่น การนำเสนอลักษณะ ปฏิสัมพันธ์ ถ้าคลิกเมาส์ที่ตัวเลือก จะมีข้อมูลแสดงรายละเอียดเพิ่มเติม บริเวณด้านข้างหรือใช้ pop up ขึ้นมา

**ความสม่ าเสมอของต าแหน่งที่ ปรากฏ** เช่น ตำแหน่งข้อความที่ ้สื่อสารกับผู้เรียน ตำแหน่งของปุ่ม หรือผลป้อนกลับที่เป็นข้อความจะ อยู่ด้านล่างของหน้าจอตลอด บทเรียน

**ความสม่ าเสมอด้านสีสัน** หมายถึง การใช้สีเดียวกันขององค์ประกอบ หน้าจอ เช่น การใช้ตัวอักษรสีดำ ส าหรับหัวข้อใหญ่ และใช้สีขาว สำหรับเนื้อหา

> **ความ สม่ าเสมอ**

**ความสม่ าเสมอของการชี้แนะ** เช่น รูปแบบและตำแหน่งของ Cursor จากรูปแบบปกติเป็นรูปมือ ทุกครั้งที่ ผู้เรียนเลื่อนเมาส์เข้าไปในบริเวณที่ กำหนด

### - **ความชัดเจนในการน าเสนอ (Clarity)**

เป็นการเรียบเรียงข้อความในลักษณะที่สอดคล้องกับผู้อื่นหรือระดับความสามารถในการเรียนรู้ ้ของผู้เรียน เน้นการใช้คำที่ใกล้เคียงกับคำสอนจริงในชั้นเรียน ซึ่งมีความเป็นวิชาการน้อยกว่าการเขียนข้อความใน หนังสือ หรือตำรา เน้นให้ผู้เรียนเข้าใจได้ง่ายทั้งข้อความ ภาพ และเสียงบรรยายต้องเป็นศัพท์ที่อยู่ในวัยเดียวกับ ผู้เรียน ไม่นำเสนอด้วยข้อความทางวิชาการระดับสูงเกินกว่าความสามารถที่ผู้เรียนจะเข้าใจได้

### - **ความสวยงาม (Aesthetic Considerations)**

ความสวยงามของหน้าจอแสดงผลในบทเรียนคอมพิวเตอร์ช่วยสอนมีความสำคัญต่อการเรียนรู้ ของผู้เรียนไม่น้อยกว่าส่วนประกอบอื่น ๆ เนื่องจากความสวยงามสามารถดึงดูดความสนใจ กระตุ้นการเรียนรู้และ ท าให้ผู้เรียนเข้าใจเนื้อหาบทเรียนได้ง่ายเนื่องจากสีสัน ภาพ กราฟิก เอฟเฟ็คต่าง ๆ ที่ประสมประสานกันอย่างลง ตัวจะท าให้บทเรียนสวยงาม การออกแบบหน้าจอให้สวยงามเป็นเรื่องของการออกแบบงานศิลป์ อันได้แก่

### o **ความสมดุล (Balance)**

หมายถึง ความรู้สึกที่เท่ากันในการมองเห็นภาพบนเฟรมหรือหน้าจอคอมพิวเตอร์ มีทั้ง สมดุลแบบซ้ายขวาเท่ากัน ความสมดุลแบบความรู้สึกเท่ากัน

## o **ความกลมกลืน (Harmony)**

การใช้ข้อความที่มีตัวอักษรสอดคล้องกับเนื้อหา เช่น การใช้ฟอนต์ลายไทยนำเสนอ เนื้อหาเกี่ยวกับวัฒนธรรมไทย การใช้ภาพประกอบสอดคล้องกับเนื้อหา รวมทั้งการใช้ เสียงประกอบเนื้อหาได้อย่างกลมกลืน เช่น สอนเรื่องมารยาทไทยก็ใช้ดนตรีบรรเลงแบบ ไทย ๆ เป็นต้น

## o **ความเป็นหน่วยเดียวกัน (Unity)**

เป็นรูปแบบที่เน้นให้ผู้เรียนมองเห็นความสัมพันธ์เกี่ยวข้องกันของข้อมูลที่ปรากฏบน จอภาพในเรื่องใดเรื่องหนึ่ง ความเป็นหน่วยเดียวกันอาจแสดงได้หลายอย่าง เช่น เนื้อหา ประเด็นเดียวกัน ลักษณะการใช้งานคล้ายกัน สีโทนเดียวกัน จัดแบ่งเป็นหมวดหมู่ เดียวกัน เป็นต้น

## o **การเว้นช่องว่าง (White Spacing)**

การเว้นช่องว่างช่วยให้เกิดความยืดหยุ่นในการรับรู้ ท าให้เกิดการแบ่งกลุ่มของข้อมูล ี่ช่วยเน้นความสำคัญของข้อมูล ทั้งยังช่วยเชื่อมโยงและแสดงลำดับของข้อมูล นอกจากนี้ ที่ว่างนับเป็นองค์ประกอบของการออกแบบเพื่อความสมดุล ความกลมกลืน และความ เป็นหน่วยเดียวกัน การออกแบบที่ว่างบนหน้าจอคอมพิวเตอร์ไม่มีกฎเกณฑ์ตายตัว แต่ อย่าเว้นช่องว่างมากเกินไป หรือเว้นน้อยเกินไปจนดูอึดอัด

### o **ต าแหน่งการแสดงภาพ (Displaying Visual)**

โดยทั่วไปนิยมวางภาพไว้ทางซ้ายมือของข้อความเพราะผู้อ่านส่วนใหญ่เริ่มอ่านเนื้อหาใน ้จอจากด้านซ้าย การวางตำแหน่งนี้ผู้อ่านจะมองเห็นและพิจารณาภาพก่อนที่จะอ่าน ข้อความเพื่ออธิบายเพิ่มเติม ทั้งยังช่วยลดการเคลื่อนที่ของสายตาผู้อ่าน ส่วนการวาง ภาพในตำแหน่งอื่นก็สามารถทำได้เช่นกัน

## **การออกแบบส่วนประกอบของมัลติมีเดีย**

ส่วนประกอบของมัลติมีเดียได้แก่ ข้อความ ภาพ และกราฟิก ภาพเคลื่อนไหว เสียง และวีดิทัศน์ เป็นส่วนประกอบส าคัญที่ท าให้บทเรียนคอมพิวเตอร์ช่วยสอนเป็นสื่อที่ส่งผลต่อการเรียนรู้ของผู้เรียนได้ดีกว่าสื่อ สิ่งพิมพ์ การออกแบบมีแนวทางดังนี้

**- การใช้ข้อความ** ผู้ออกแบบต้องคำนึงถึงองค์ประกอบย่อยต่าง ๆ ทั้งรูปแบบตัวอักษร ขนาด ตัวอักษร ความหนาแน่นของตัวอักษร สีข้อความ และการจัดข้อความร่วมกับภาพ ในหน้าจอ

\* เลือกใช้ตัวอักษรที่สามารถปรากฏต่อผู้ใช้ได้ตามที่ต้องการทุกโปรแกรม ตัวอักษร ที่เป็นสากล เหมาะส าหรับการใส่ในบทเรียนคอมพิวเตอร์ช่วยสอนเนื่องจากสามารถแสดงได้ชัดเจน ทุกโปรแกรม ได้แก่ Angsana New, Cordia New, Browallia เป็นต้น

\* ใช้ตัวอักษรที่มีขนาดเหมาะกับหน้าจอไม่เล็กไม่ใหญ่เกินไป และใช้ตัวอักษรพิมพ์ใหญ่พิมพ์ เล็กผสมกันในภาษาอังกฤษ เลี่ยงการใช้พิมพ์ใหญ่ทั้งหมด

\* ไม่บรรจุข้อความจนเต็มแน่นหน้าจอ เพราะทำให้ยากต่อการอ่านและไม่น่าสนใจ ทำให้ ประสิทธิภาพในการเรียนรู้ลดลง เนื่องจากผู้เรียนไม่อยากอ่านข้อความมากมาย

\* เลือกลักษณะฟอนต์ของตัวอักษรให้เหมาะกับเนื้อหาที่ต้องการนำเสนอ เช่น ตัวอักษรแบบ ิ ลายมือไม่เหมาะสำหรับเนื้อหาวิชาภาษาไทย แต่อาจเหมาะกับเนื้อหาความรู้ทั่วไปเกี่ยวกับการรีไซเคิลขยะ เป็นต้น

\* หัวเรื่อง หัวข้อย่อย และเนื้อหาที่มีความส าคัญควรใช้สี ตัวหนา ขนาดเป็นตัวเน้นข้อความ ให้เด่นชัดหรือแตกต่างจากส่วนอื่น ๆ ของข้อความ ซึ่งสามารถดึงดูดใจผู้เรียนได้ดีกว่า

\* การจัดต าแหน่งของตัวอักษรในแต่ละส่วนของหน้า เช่น **ชิดซ้าย**--ท าให้ผู้อ่านหาจุดเริ่มต้น ของแต่ละบรรทัดได้ง่าย **ชิดขวา**--ท าให้ดูน่าสนใจแต่จุดเริ่มต้นของแต่ละบรรทัดไม่สม่ าเสมอยากต่อการหา

ี จุดเริ่มต้นของบรรทัด จัดกึ่งกลาง-เหมาะกับรูปแบบที่เป็นทางการ คำประกาศ คำเชิญ **จัดชิดขอบทั้งซ้ายและ ขวา**--อาจเกิดการแยกคำหรือช่องว่างระหว่างคำ ซึ่งทำให้ไม่น่าสนใจ สะเปะสะปะ ควรหลีกเลี่ยง

\* การใช้สีที่เหมาะสม ท าให้อ่านง่าย สบายตา สีข้อความต้องตัดกับสีพื้นหลังอย่างชัดเจนจึง ้ จะทำให้อ่านได้ง่าย เช่นพื้นหลังสีเขียวเข้ม สีข้อความควรเป็นสีขาว หรือพื้นหลังสีน้ำเงินเข้ม สีข้อความควรเป็นสี เหลืองหรือขาว เป็นต้น

**- การใช้ภาพนิ่งและกราฟิก** สองอย่างนี้เป็นองค์ประกอบส าคัญในบทเรียนคอมพิวเตอร์ช่วยสอน เนื่องจากช่วยสื่อความหมายให้ผู้เรียนเข้าใจง่าย และใช้เพื่อเพิ่มความสวยงามและสีสันให้บทเรียนมีความน่าสนใจ ้ และดึงดูดใจได้มากยิ่งขึ้น การเลือกใช้กราฟิกแต่ละหน้าของบทเรียนต้องแน่ใจว่าต้องการนำมาใช้เพื่ออะไร เพื่อ ้ ความสวยงามหรือเพื่ออธิบายประกอบเนื้อหา แต่ต้องสอดคล้องกับเนื้อหาที่ต้องการนำเสนอ ไฟล์ที่นำมาควรมีการ ย่อขนาดให้เล็กเพื่อประโยชน์ในการแสดงผลและพื้นที่จัดเก็บ ทั้งนี้ต้องเป็นภาพกราฟิกที่เหมาะสมกับวัยผู้เรียน

**- การใช้ภาพเคลื่อนไหว** เป็นการนำภาพนิ่งหรือกราฟิกมาแสดงต่อเนื่องกันในลักษณะการ เคลื่อนไหวทั้งแบบ 2 มิติ และ 3 มิติ ควรนำเสนอในลักษณะต่อไปนี้

\* ควรใช้ภาพเคลื่อนไหวเมื่อไม่สามารถใส่ข้อมูลทั้งหมดลงได้ในภาพนิ่งเดียว แต่ไม่ควรใช้ .ภาพเคลื่อนไหวมากเกินความจำเป็น

\* ภาพเคลื่อนไหวมีอิทธิพลต่อการมองสิ่งต่าง ๆ ที่อยู่ในหน้าจอ อาจทำให้รำคาญหากต้อง อ่านข้อความไปพร้อม ๆ กับมีภาพเคลื่อนไหวจึงไม่ควรใส่ภาพเคลื่อนไหวให้มากเกินไปในแต่ละหน้าจอ เพราะจะ ท าให้ผู้เรียนไม่มีสมาธิในการเรียนรู้

\* ก่อนใช้ภาพเคลื่อนไหวต้องตรวจสอบก่อนว่าสามารถใช้งานได้ดีกับเครื่องคอมพิวเตอร์ ทั่ว ๆ ไปได้หรือไม่มิฉะนั้นอาจมีปัญหาการเปิดโปรแกรมในภายหลังท าให้การเรียนรู้ด้วยบทเรียนไม่ประสบ ความส าเร็จ หรือขาดประสิทธิภาพในการจัดการเรียนการสอน

\* การใช้ภาพเคลื่อนไหวเป็นไตเติ้ล ต้องใช้ให้เหมาะสมกับวัยของผู้เรียน หากเป็นผู้เรียน ้ ระดับอนุบาลหรือประถมต้นต้องการไตเติ้ลที่มีสีสันสวยงาม และมีเสียงประกอบที่เร้าใจ แต่สำหรับผู้เรียนระดับ มัธยมหรือสูงกว่ามัธยมต้องการไตเติ้ลที่สั้นกระชับและสื่อความหมายด้วยการออกแบบภาพและข้อความที่เรียบ ง่าย

**- การใช้วีดิทัศน์** มักนำมาใช้เพื่อถ่ายทอดภาพและเสียงที่ทำให้เข้าใจในบางเรื่องที่ยากแก่การ ้อธิบายเนื่องจากสามารถถ่ายทอดภาพแห่งความเป็นจริงได้อย่างชัดเจน การนำวีดิทัศน์มาใช้ในบทเรียน คอมพิวเตอร์ช่วยสอนมีแนวทางส าคัญ ๆ ดังนี้

\* อาจเกิดปัญหาเกี่ยวกับขนาดของไฟล์ที่มีขนาดใหญ่ ดังนั้นจึงควรใช้ให้น้อยที่สุดเท่าที่ จ าเป็น หรือหากต้องใช้ควรใช้เวลาในการแสดงให้สั้นเพื่อให้ใช้พื้นที่น้อยและไม่กระทบกับการแสดงผลของบทเรียน

\* ต้องออกแบบให้ผู้เรียนสามารถควบคุมการทำงานของวีดิทัศน์ได้โดยใช้แผงควบคุมการ ท างานเพื่อเล่น หยุด เดินหน้า ถอยหลัง เพิ่ม ลดเสียงของวีดิทัศน์ได้

**- การใช้เสียง** เป็นการแทรกเสียงลงในบทเรียนเพื่อให้น่าสนใจและท าให้ผู้เรียนมีอารมณ์ร่วมกับ กิจกรรมการเรียนการสอน ทั้งเสียงบรรยาย เสียงเพลง และเสียงประกอบต่าง ๆ ล้วนช่วยสร้างสีสันให้บทเรียน เร้าความสนใจและสร้างบรรยากาศในการนำเสนอเนื้อหา การนำเสียงมาใช้ในบทเรียนคอมพิวเตอร์ช่วยสอนมี หลักการดังนี้

\* ควรหลีกเลี่ยงการบรรยายตามข้อความที่ปรากฏบนจอภาพ นอกจากมีวัตถุประสงค์เฉพาะ เช่น สอนการอ่าน หรือสอนเด็กเล็กที่ยังไม่สามารถอ่านได้มาก

\* หากมีเสียงบรรยายประกอบข้อความ ควรมีปุ่มควบคุมเสียงให้ผู้เรียนสามารถปรับลดเสียง หรือปิดเสียงบรรยายได้ด้วยตนเอง

\* การนำเสนอด้วยเสียงประกอบภาพ ความยาวของเสียงควรสอดคล้องกับระยะเวลาในการ

\* ต้องใช้เสียงที่มีความคมชัด เหมาะสมกับเนื้อหาที่นำเสนอแต่ละส่วนเช่น เมื่อต้องการ นำเสนอเนื้อหาที่ตื่นเต้นก็ใช้เสียงเร็วขึ้น เมื่อต้องการสร้างอารมณ์ควรทอดเสียงให้เข้ากับเนื้อหานั้น ๆ

แสดงภาพ

\* ไม่ควรใช้เสียงประกอบ หรือเสียงดนตรีมากเกินไปเพราะจะรบกวนการเรียนรู้เนื้อหาของ ผู้เรียนเนื่องจากผู้เรียนต้องอ่านเนื้อหาจากบทเรียนหน้าจอ

\* ไม่ควรบันทึกเสียงบรรยายและแทรกเสียงแบคกราวน์ซ้อนไว้ด้วยกัน เพราะจะทำให้เสียง เบาไม่ชัดเจน การควบคุมความดังของเสียงจะท าให้กระทบต่ออีกเสียงหนึ่ง

# **การออกแบบการปฏิสัมพันธ์ (Interactive Design)**

การออกแบบการปฏิสัมพันธ์มีวัตถุประสงค์สำคัญ คือ ให้ผู้เรียนได้มีส่วนร่วมกับการเรียนรู้จาก ้ บทเรียนคอมพิวเตอร์ช่วยสอนได้อย่างอิสระ รวมถึงทำให้ผู้เรียนสามารถจัดลำดับขั้นของการเรียนรวมทั้งกิจกรรม ้ต่าง ๆ ได้แก่ การเดินหน้า ถอยหลัง หรือข้ามบางหัวข้อที่ไม่จำเป็นหรือไม่ต้องการเรียนรู้ไปก่อนได้ และสามารถ โต้ตอบกับบทเรียนได้เหมือนเรียนจากการซักถามครูผู้สอน ดังนั้นจึงจำเป็นต้องออกแบบการปฏิสัมพันธ์ โดยมี หลักการดังนี้

- การควบคุมบทเรียนในส่วนน าหรือไตเติ้ลควรใช้การควบคุมด้วยเวลา ส่วนการควบคุมของผู้เรียน ควรให้เป็นการคลิกเมาส์เฉพาะปุ่มเริ่มต้นเข้าสู่บทเรียน
- การออกแบบหน้ารายการหลัก (Menu) เพื่อเชื่อมโยงไปยังเนื้อหาด้านในต้องไม่ซ้ าซ้อน ผู้เรียน สามารถคลิกเมาส์และเข้าสู่เนื้อหาได้เลย แต่หากจำเป็นต้องเลือกเรียนเนื้อหาย่อยที่อยู่ภายใน ้ ควรมีหน้านำเสนอเนื้อหาเป็นการอธิบายสั้น ๆ ก่อนเพื่อให้ผู้เรียนไม่รู้สึกว่าบทเรียนซับซ้อนใช้ งานยาก หรือหากต้องมีรายการย่อยให้เลือกอาจใช้ข้อความหรือเสียงบรรยายให้ผู้เรียนเลือกเรียน ได้ตามความสนใจ
- การใช้ภาพเพื่อสื่อความหมายและมีข้อความให้คลิกแต่ละส่วนเมนูเข้าสู่เนื้อหาควรใช้เทคนิคการ เปลี่ยนแปลงเมื่อเมาส์ลากผ่านหรือคลิกเพื่อให้น่าสนใจและกระตุ้นผู้เรียนให้เกิดความอยากรู้ อยากเห็นมากขึ้น และเมื่อผู้เรียนคลิกก็ให้แสดงข้อความเนื้อหาสั้น ๆ สรุปได้ใจความบ่งบอก คุณสมบัติของแต่ละส่วนของภาพ
- การใช้ปุ่มก าหนดทิศทาง เพื่อให้ผู้เรียนเข้าสู่ส่วนต่าง ๆ ของบทเรียน ลักษณะของปุ่มต้องสื่อให้ ชัดเจนโดยใช้สัญรูป (icon) ที่เป็นกราฟิกเล็ก ๆ ที่สัมพันธ์กับหัวข้อ เช่น ปุ่มมีคำว่า NExT เพื่อ คลิกเดินหน้า หรือปุ่ม ExiT เพื่อคลิกออกจากโปรแกรมเป็นต้น
- ี ตำแหน่งของปุ่มกำหนดทิศทางควรวางรวมกันไว้ริมจอภาพเพื่อไม่ให้รบกวนการนำเสนอเนื้อหา โดยควรเรียงปุ่มอย่างเหมาะสม เช่นปุ่มเดินหน้าอยู่ทางขวา ปุ่มถอยหลังอยู่ทางซ้าย เป็นต้น
- การใช้เวลาในการควบคุมเป็นอีกวิธีหนึ่งที่ใช้ควบคุมระหว่างผู้เรียนกับบทเรียน แต่ต้องระวังอย่า ให้นำเสนอเร็วเกินไปเพราะบางครั้งผู้เรียนอาจไม่สามารถอ่านข้อความหรือดูภาพได้ทัน
- ผู้เรียนอาจไม่สามารถสังเกตปุ่มควบคุมหรือข้อความที่ให้คลิกเชื่อมโยงได้ ดังนั้นควรให้มีการ เปลี่ยนแปลงลักษณะของเมาส์จากลูกศร กลายเป็นรูปมือชี้ ขณะนำเมาส์เลื่อนไปใกล้ข้อความที่ กำหนด
- ในหน้าจอแบบทดสอบควรมีคำชี้แจงให้ผู้เรียนทราบว่าต้องคลิกปุ่มไหนเพื่อให้ได้คำตอบหรือผล ป้อนกลับที่ถูกต้อง

- การท าแบบฝึกหัดควรให้มีผลป้อนกลับทันที เช่น หากคลิกเลือกข้อผิดต้องแสดงผลป้อนกลับให้ เห็นทันทีทันใด และต้องให้มีปุ่มคลิกถอยหลังหรือเดินหน้าเพื่อทำกิจกรรมถัดไปได้ทันที
- ่ ควรทำให้ผู้เรียนรู้สึกท้าทายอยู่ตลอดเวลา โดยการนำเกมมาใช้ควบคู่กับการทำแบบฝึกหัด ซึ่งจะ ช่วยดึงดูดความสนใจของผู้เรียนให้ลองผิดลองถูกจนกว่าจะชนะ

### **สรุป**

วิธีการประเมินผล

การออกแบบบทเรียนคอมพิวเตอร์ช่วยสอนมีการออกแบบ 5 องค์ประกอบ ได้แก่ การออกแบบเนื้อหา การออกแบบการวัดและประเมินผล การออกแบบการเรียนการสอน การออกแบบหน้าจอ และการออกแบบ ้ ปฏิสัมพันธ์ ซึ่งจากการออกแบบส่วนประกอบเหล่านี้ทำให้ได้แผนการดำเนินการพัฒนาบทเรียนคอมพิวเตอร์ช่วย สอน ที่เปรียบเสมือนพิมพ์เขียวของการพัฒนาสื่อการเรียนการสอนนั่นเอง

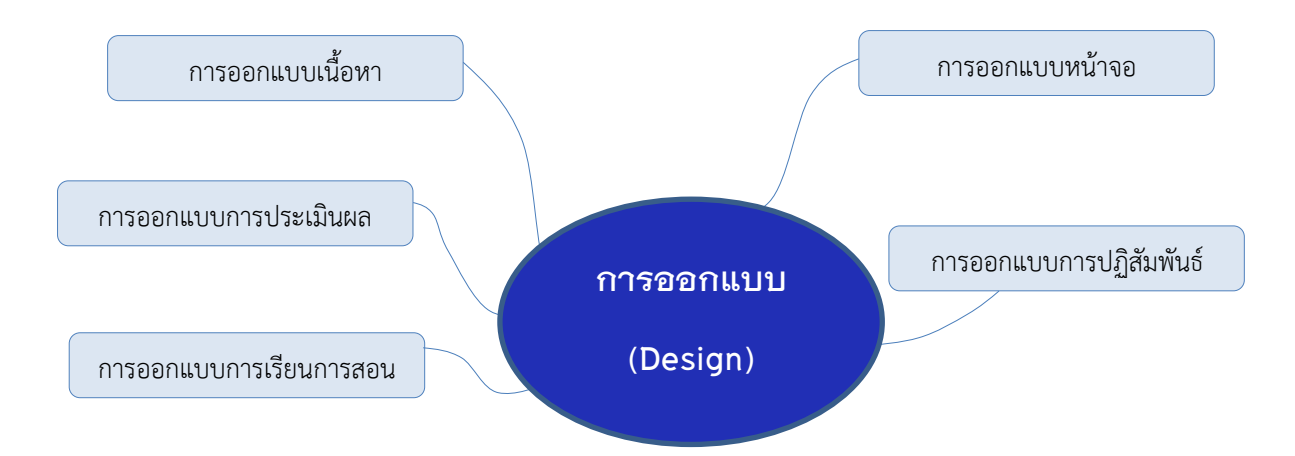

ิจากการออกแบบองค์ประกอบของบทเรียนทั้ง 5 สามารถนำมาเขียนเป็นขั้นตอนในการออกแบบได้ดังนี้

- 2. เขียนเนื้อหา 1. เขียนวัตถุประสงค์เชิงพฤติกรรม 3. กำหนดรูปแบบ กลวิธีในการสอนและ 4. วางโครงสร้างของบทเรียนและเส้นทางการควบคุมบทเรียน 5. เขียนผังการทำงาน (Flow Chart) ของโปรแกรม 6. ร่างส่วนประกอบต่าง ๆ ในหน้าจอ (Interface Layout)
	- 7. เขียนสตอรี่บอร์ด (Storyboard)

# **ขั้นตอนที่ 1-3 สามารถท าได้ดังตารางต่อไปนี้**

การออกแบบบทเรียนคอมพิวเตอร์ช่วยสอนเรื่อง.....................................................วิชา........................................... ระดับชั้น..................ผู้ออกแบบ.................................................................

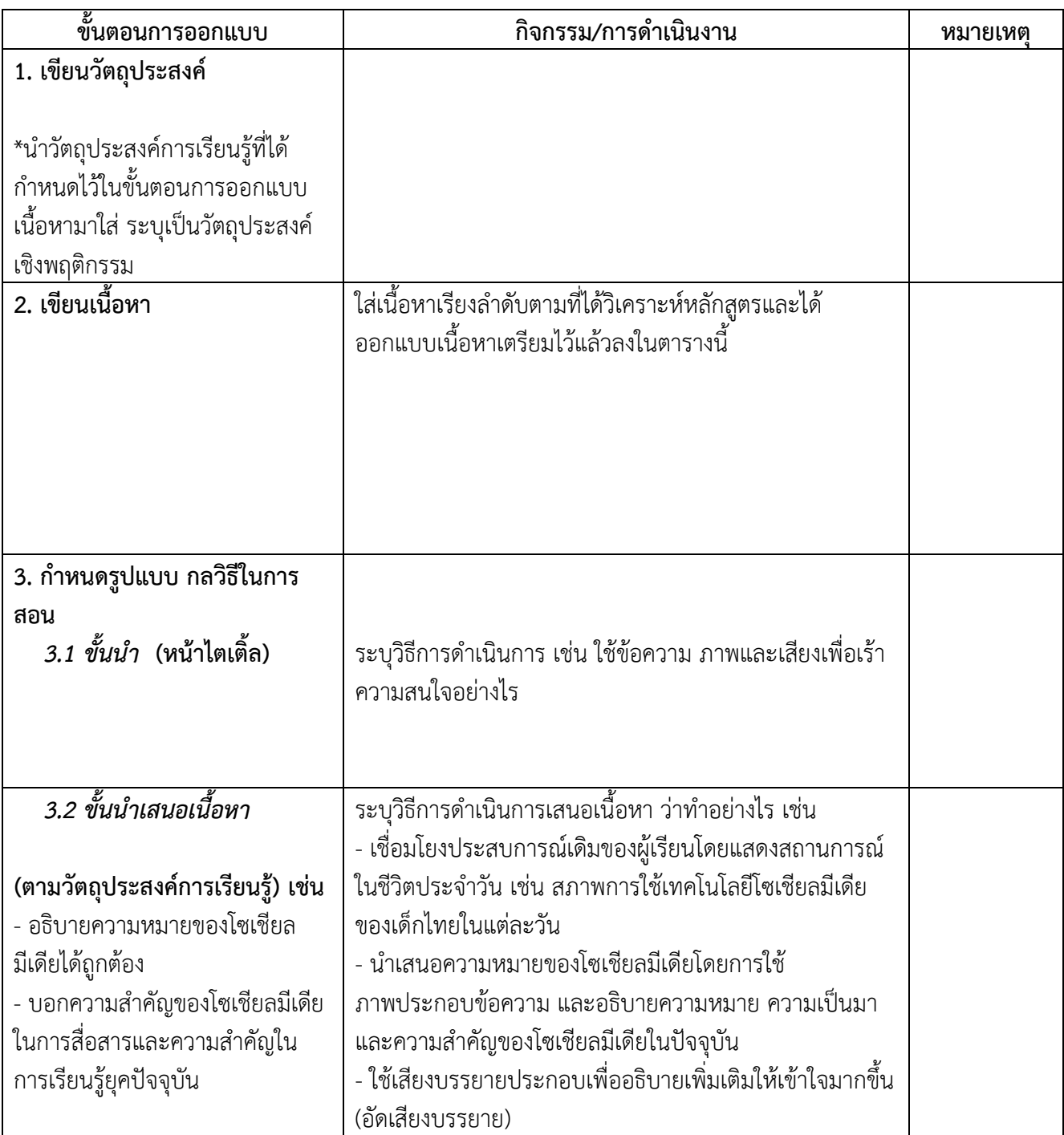

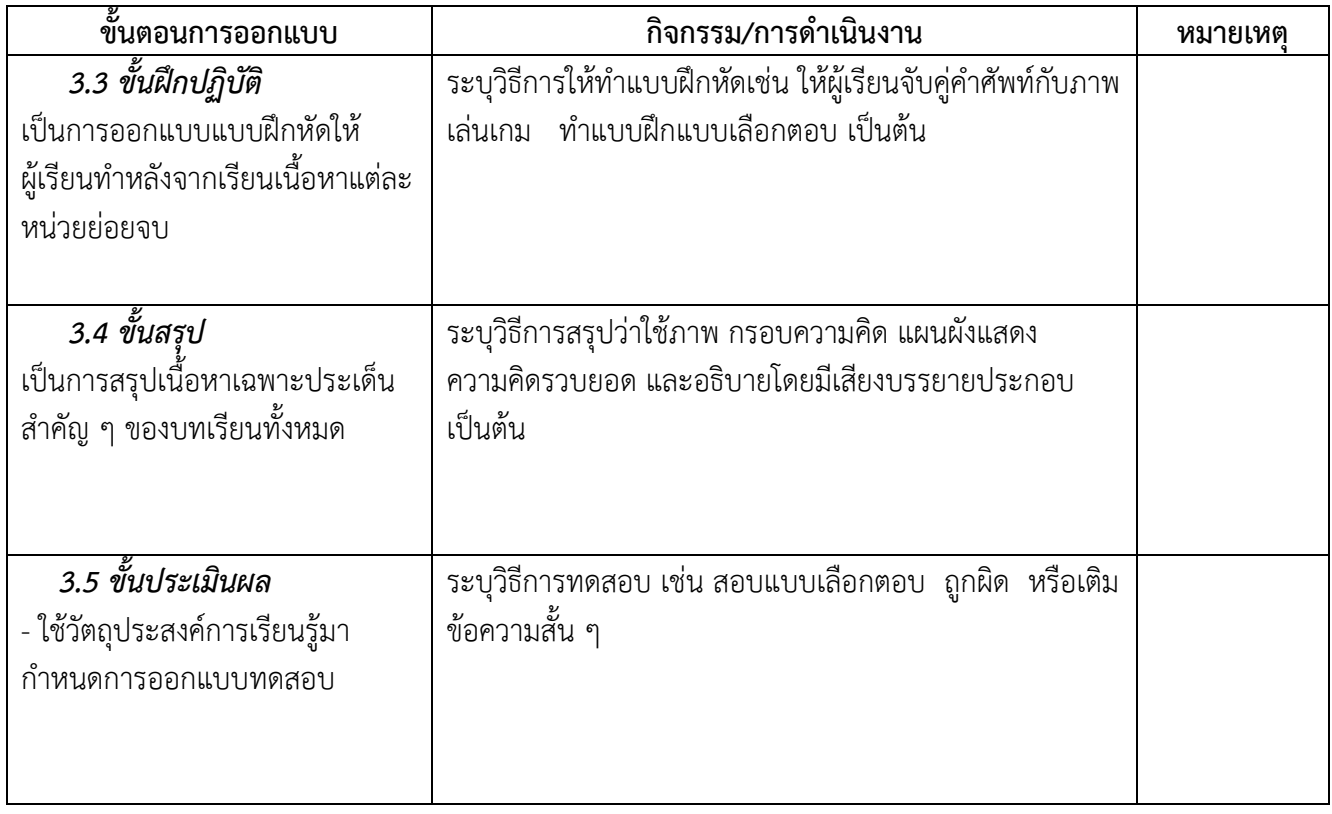

# **ขั้นตอนที่ 4 การวางโครงสร้างของบทเรียน**

เป็นการกำหนดความสัมพันธ์ของส่วนประกอบต่าง ๆ ในบทเรียนอย่างคร่าว ๆ ทั้งส่วนนำ ส่วนเนื้อหา ส่วนแบบฝึกหัด และส่วนแบบทดสอบ เพื่อช่วยให้เห็นภาพรวมของบทเรียน ซึ่งโครงสร้างของบทเรียนคอมพิวเตอร์ ช่วยสอนสามารถเขียนได้ 2 รูปแบบ คือ โครงสร้างแบบเส้นตรง และโครงสร้างแบบสาขา

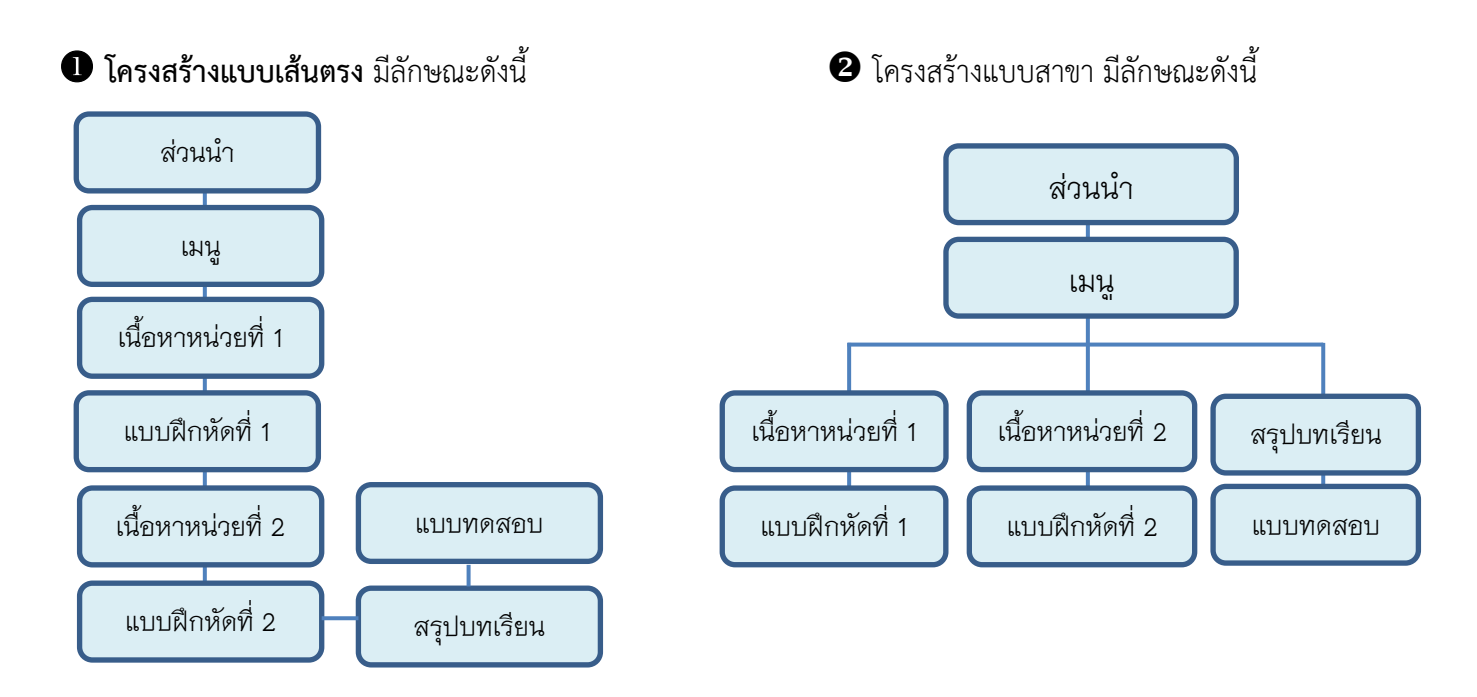

# **ขั้นตอนที่ 5 การเขียนผังการท างาน (Flow Chart)**

ผังการทำงาน หมายถึง แผนภูมิที่แสดงความสัมพันธ์ของเนื้อหาแต่ละเฟรมหรือแต่ละส่วนตั้งแต่ต้นจนจบ บทเรียนในลักษณะละเอียด ที่ขยายความจากโครงสร้างของบทเรียน ผังงาจะแสดงทางเลือกต่าง ๆ ที่ผู้เรียน โต้ตอบกับบทเรียนดังตัวอย่าง

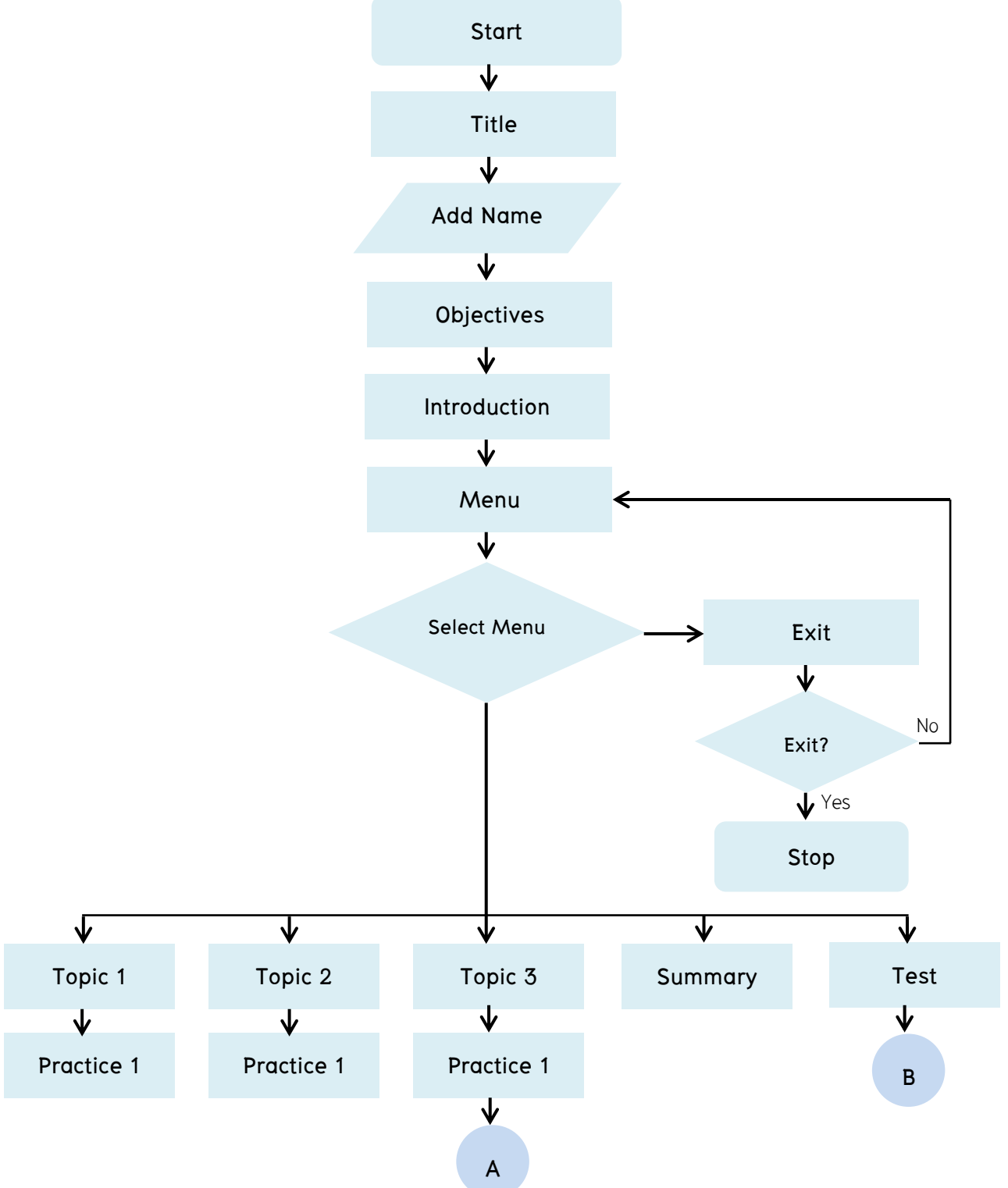

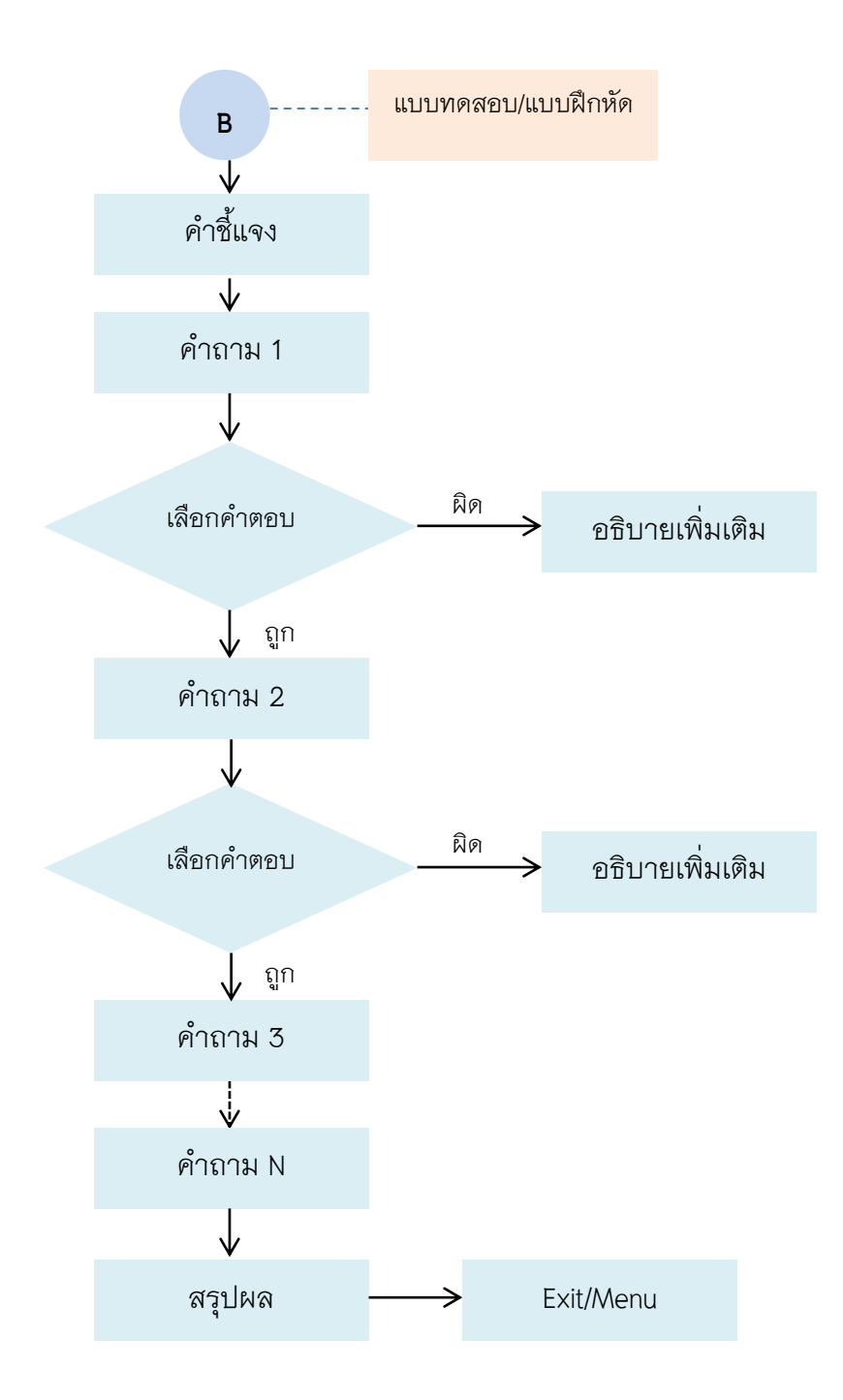

## **6. การวางโครงร่างของส่วนประกอบในหน้าจอ (Interface Layout)**

เป็นการระบุส่วนต่าง ๆ ที่อยู่บนหน้าจอเพื่อให้เห็นภาพคร่าว ๆ ว่าจะวางวัตถุใดไว้ส่วนใดเพื่อให้ง่ายต่อ การนำเนื้อหา ภาพ กราฟิกต่าง ๆ มาใส่จริงในขั้นตอนการพัฒนา ทำให้ไม่เสียเวลาในการมาออกแบบตอนเริ่มลง โปรแกรมจริง ๆ ส่วนใหญ่จะทำออกมาในรูปของ Template รูปแบบต่าง ๆ เพื่อให้ง่ายต่อการใช้งาน

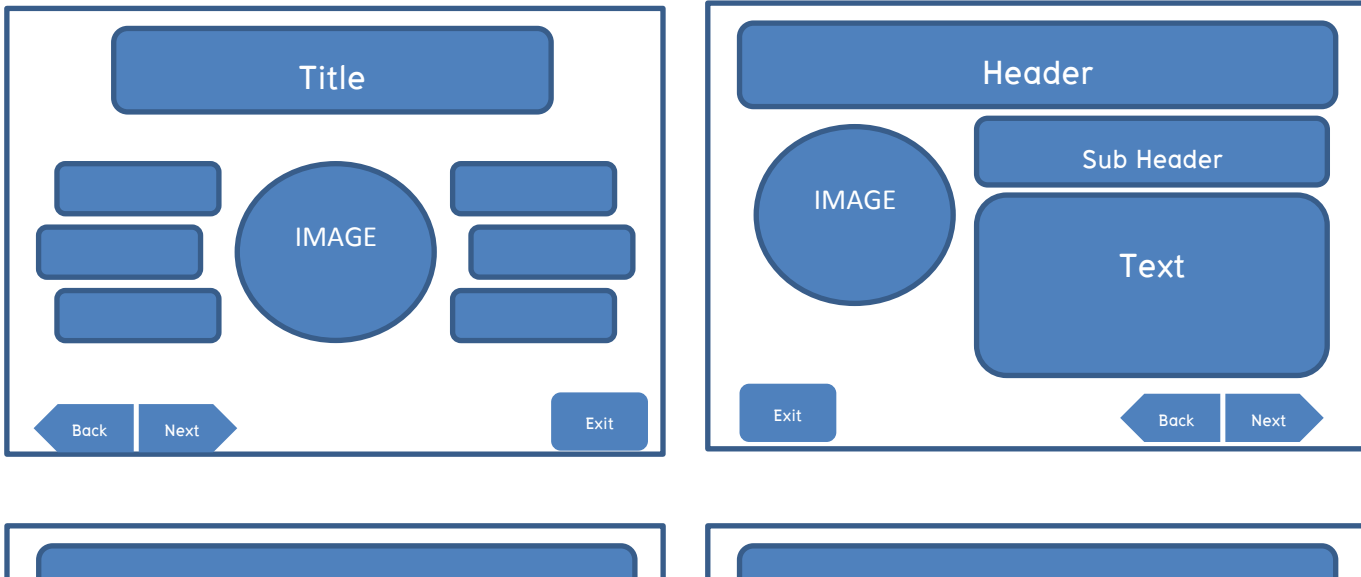

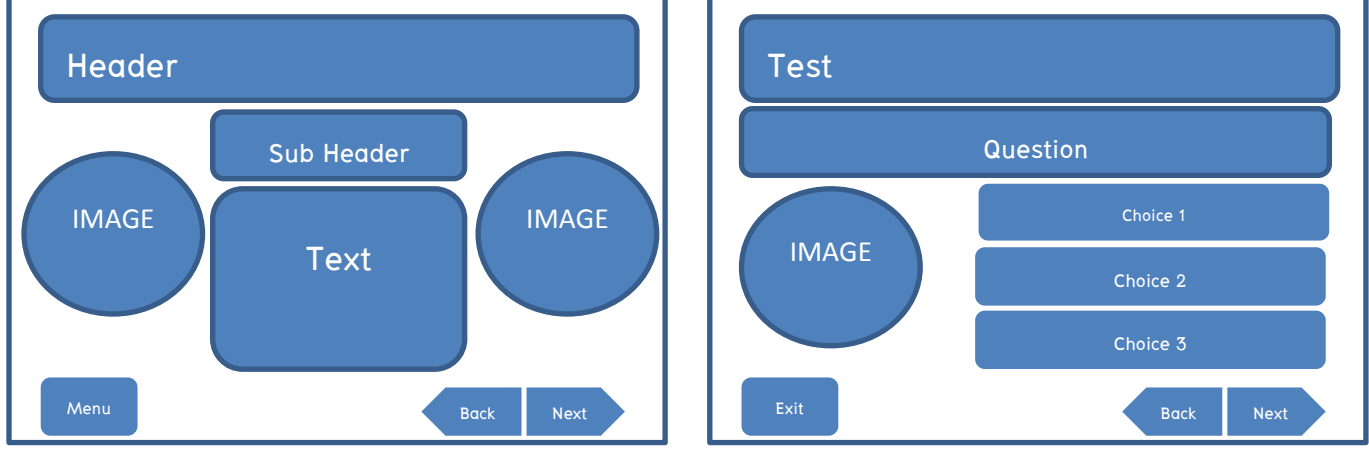

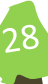

# **ขั้นตอนที่ 7 เขียนสตอรี่บอร์ด (Storyboard)**

จากผังการทำงานและร่างหน้าจอที่ได้ออกแบบไว้แล้วผู้ออกแบบต้องเขียนรายละเอียดลงในสตอรี่บอร์ด ของบทเรียนแต่ละเฟรมตั้งแต่เฟรมแรกจนถึงเฟรมสุดท้าย เพื่อจะแสดงให้เห็นว่าต้องการนำเสนอเฟรมนั้นด้วย ้วิธีการใด โดยระบุรายละเอียดของข้อความและลักษณะของภาพ และเงื่อนไขต่าง ๆ ในเฟรมนั้น เช่นหากนำเสนอ ด้วยข้อความ และภาพนิ่งต้องระบุว่าข้อความเขียนว่าอย่างไร ขนาดเท่าไร ภาพประกอบเป็นภาพอะไร และอยู่ ตำแหน่งใดของหน้าจอ หรือถ้านำเสนอด้วยภาพเคลื่อนไหว (Animation) ต้องระบุว่ามีการเคลื่อนไหวจากส่วน ไหนไปส่วนไหนของหน้าจอ การปฏิสัมพันธ์มีการแสดงและโต้ตอบกับผู้เรียนอย่างไร สีพื้นหลังใช้สีหรือภาพอะไร เป็นต้น วิธีเขียนสตอรี่บอร์ดอาจใช้การเขียนหรือวาดด้วยมือ หรืออาจใช้การวาดจากโปรแกรมคอมพิวเตอร์ขึ้นอยู่ กับความถนัดของผู้ออกแบบ ตัวอย่างเช่น

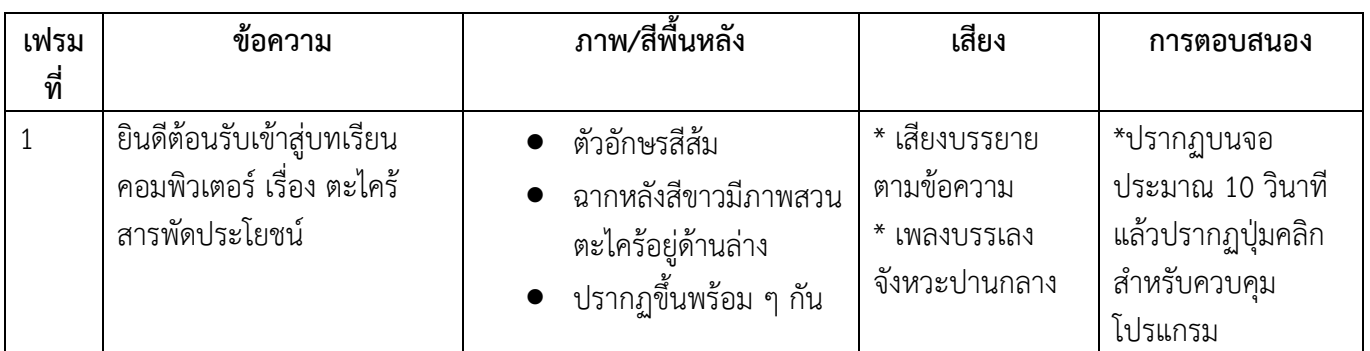

## น ามาเขียนเป็นสตอรี่บอร์ดได้ดังนี้

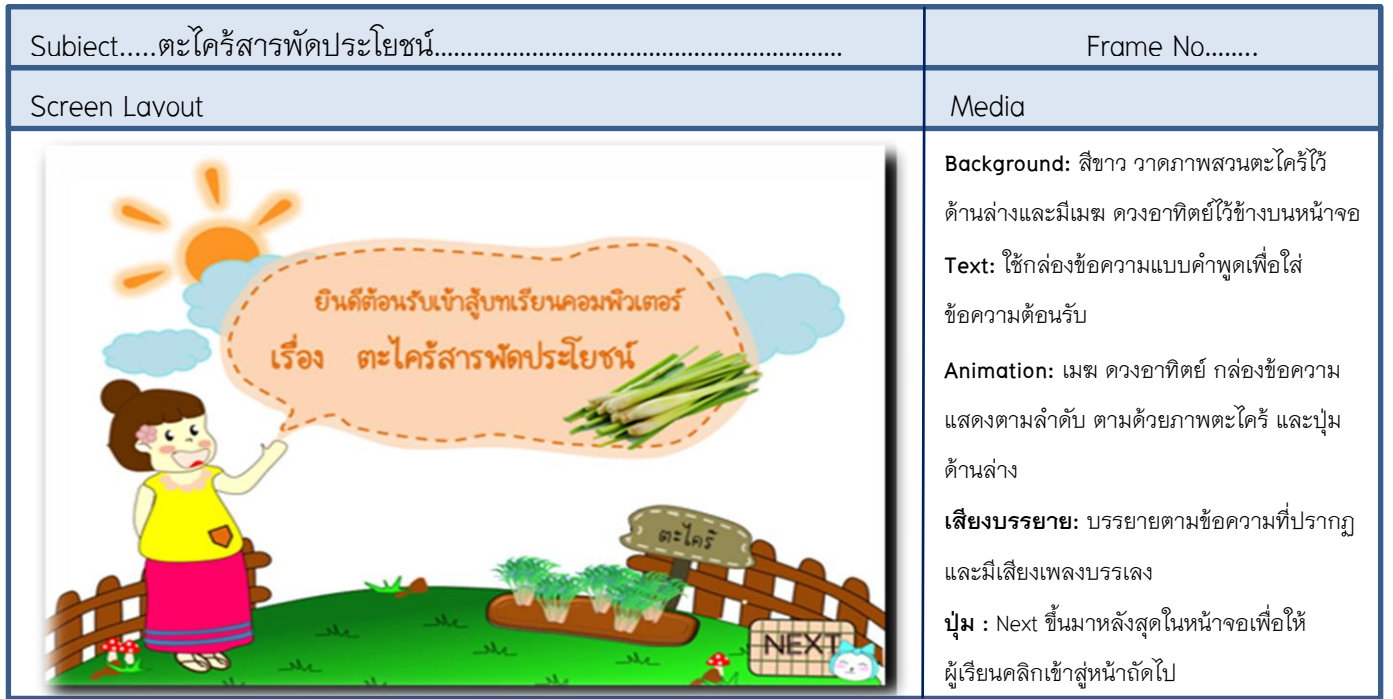